# プログラム開発に使用された電子計算機の概要

菅 井 和 夫

現在、船舶技術研究所において共通言語を使用しプ ログラム開発に利用されている電子計算機組織は次の 3組織である。

- (1) 共用電子計算機紐織 FACOM 270-20
- (2) 原子力船の安全対策研究用電子計算機組織 NEAC-2206
- (3) 三鷹第二船舶試験水槽データ処理用電子計算機 組織 TOSBAC-3300

本号に集録された電子計算機プログラムは、すべて 上記の 3組織によって開発されたものである。これら のプログラムを一般の利用に供する場合の一助とし て,ここでは上記各組織の概要について説明すること にする。

共用電子計算機組織は,船舶技術研究所の各部の研 究員が共通してその科学演算およびデータ処理に利用 するために設置されたものである。 FACOM 270-20 を主体とし, これに FACOM 230-10 およびその周 辺機器を有機的に配置している。導入が昭和 43年と 比較的新しく,コアメモリ 16kW という小型機なが ら,演算速度が速く周辺機器も最低限ながら一応完備 しているので,プログラム開発にはきわめて便利で活 発に利用されている。機器構成は表ー1 に示すごとく である。ここでー語長は 17ビット,サイクルタイム は 2µs である。使用される共通言語は FACOM FO-RTRANで,これは JISFORTRAN 5000のレベル を超えている。

原子力船の安全対策研究用電子計算機組織は、昭和 36年に導入されたもので,船舶技術研究所では最も歴 史が古く,周辺機器や外部メモリーなども豊富である。 しかしながら,現在ではやや旧式化している。機器構 成は表ー2 に示すごとくである。 ここでー語長は符号 +12桁,アクセスタイムは 5μsである。使用される

| 機<br>器<br>名  | 名<br>型               | 台<br>数                  | 備<br>考                                       |
|--------------|----------------------|-------------------------|----------------------------------------------|
| FACOM 270-20 |                      |                         |                                              |
| 中央処理装置       | F7200 A              | 1                       | ドラム 131 kW                                   |
| 記憶装置         | F7220A               | $\overline{\mathbf{4}}$ | 4 kW                                         |
| 浮動小数点演算機構    | F7211A               | 1                       |                                              |
| データチャンネル装置   | F7232 B <sub>1</sub> | 1                       | $MTC \times 1$                               |
| 磁気テープ装置      | F 603B               | T                       | 42 KC                                        |
| 紙テープ読取装置     | F 749 A              | 1                       | 400/200 字/秒                                  |
| 紙テープせん孔装置    | F 767 A              | 1                       | 100 字/秒                                      |
| ラインプリンタ装置    | F 643C               | 1                       | 240 行/分 50 種 136 桁                           |
| ファコムライタ      | F 801A               | 1                       | 15 字/秒                                       |
| FACOM 230-10 |                      |                         |                                              |
| 中央処理装置       | F2100A               | 1                       | $4KB$ $\check{r}$ $\bar{z}$ $\uparrow$ 65 KB |
| 記憶装置         | F 2120 A             | 1                       | 4 K B                                        |
| 紙テープ読取装置     | F 749 A              | 1                       | 400/200 字/秒                                  |
| ファコムライタ      | F 801 A              | 1                       | 15 字/秒                                       |
| データライタ       | 516 A<br>F           | 1                       |                                              |
| 自動電圧調整装置     | 964 B<br>F           | 2                       | 1 KVA<br>$1\phi$                             |

表-1 共用電子計算機機器構成表

 $\mathbf{1}$ 

| 機<br>名<br>器  | 名<br>型           | 数<br>台         | 備<br>考                 |
|--------------|------------------|----------------|------------------------|
| 中央処理装置       | <b>NEAC-2206</b> |                | $\exists$ $\tau$ 10 kW |
| 外部磁気ドラム装置    | 522              |                | $10\,\mathrm{kW}$      |
| 磁気テープ制御装置    | 6403 A           | 1              | 1 チャンネル/台 max 10 台接続   |
| 磁気テープ装置      | 543 B            | 5              | 45000 桁/秒              |
| 入出力制御装置      | 6601             |                |                        |
| 高速制表装置       | $402 - 1$        |                | 350 行/分 48 文字 120 桁    |
| テープさん孔タイプライタ | 304              | 3              | 500 字/秒                |
| 光電式テープ読取機    | 104              | $\overline{2}$ | 100/200 字/秒            |
| 高速テープさん孔機    | 381              |                | 50 字/秒                 |

表-2 原子力船の安全対策研究用電子計算機機器構成表

表ー3 三鷹第二船舶試験水槽データ処理用電子計算機機器構成表

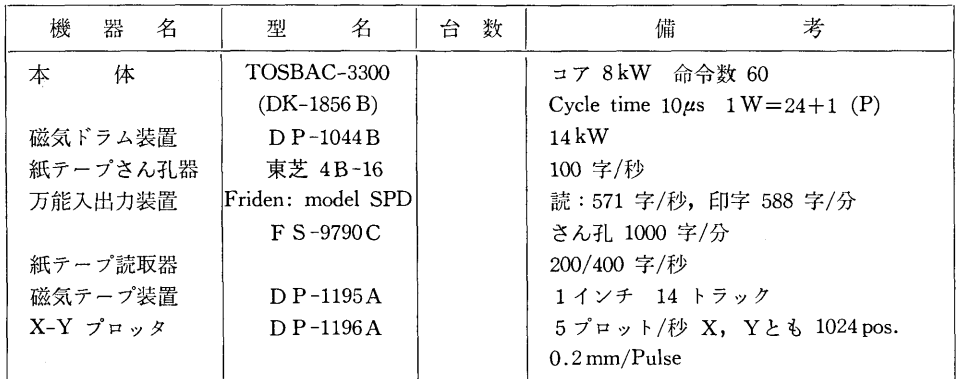

共通言語は 06 NARC で, これは JIS FORTRAN 5000 のレベルを超えている。またチェンオペレーシ ョンができるのが特徴となっている。

三鷹第二船舶試験水槽データ処理用電子計算機組織 は,試験水槽の曳航台車よりデータ伝送を受け,これ をオ'ノライ'ノ処理するために設罹されたものである。

しかし,上記の業務に使用する時間以外は,一般の 科学演算にも使用できる。昭和 41年に導入されたも ので,小型で演算速度もおそいため,プログラム開発 の主役ではない。機器構成を表ー3 に示す。 ここで一 語長は 24 ビット+1 パリテイで,サイクルタイムは lOμsである。使用される共通言語は ALPS で, れは ALGOL60を墓礎として作られたものである。

上述のごとく,船舶技術研究所においてプログラム 開発に使用されている電子計算機組織は、いずれもコ アーメモリの少ない小型機に属するものである。した がって,本号に特集されたプログラムが一般に利用さ れる場合を考えると,少なくとも上述の計算機よりは 上級機が使用されることになろう。そこで,こうした 上級機に移行することを前提として,プログラム利用 上の一般的注意を述べてみたいと思う。使用言語は, F ACOM 270-20 ならびに NEAC2206 の場合には JIS FORTRAN 規格であるため、 ほとんど変更なく そのままプログラムをかけることができる。また,紐 まれたプログラムが小型機を対象としているから,大 型機に移行しても容量的にあふれる心配は全くない。 むしろ,大型機では,それなりに計算規模を大型化す ることが考えられるから,演算能率の面で大型機に向 いたプログラムに若干手直しをすることが望ましい場 合が生じるであろう。

本特集号のプログラム開発に利用された計算機は, S1~8  $\dot{\phi}$  FACOM 270-20, S9~ S10  $\dot{\phi}$  TOSBAC-3300, N1~18 NEAC-2206である。

なお、本号に特集された電子計算機プログラムの個 々についての詳細は,船舶技術研究所調査室まで照会 されたい。

 $\overline{2}$ 

運<sup>動</sup><sup>性</sup><sup>能</sup><sup>部</sup><sup>菅</sup> <sup>和</sup> <sup>夫</sup>

#### 1. ブログフムの目的および做安

近<sup>年</sup>,<sup>電</sup><sup>子</sup><sup>計</sup><sup>算</sup><sup>機</sup><sup>を</sup><sup>利</sup><sup>用</sup><sup>し</sup><sup>た</sup><sup>舶</sup><sup>用</sup><sup>プ</sup><sup>ロ</sup><sup>ペ</sup><sup>ラ</sup><sup>の</sup><sup>揚</sup><sup>力</sup><sup>面</sup> 理<sup>論</sup><sup>の</sup><sup>計</sup><sup>算</sup><sup>が</sup><sup>盛</sup><sup>ん</sup><sup>に</sup><sup>行</sup><sup>な</sup><sup>わ</sup><sup>れ</sup><sup>る</sup><sup>よ</sup><sup>う</sup><sup>に</sup><sup>な</sup><sup>っ</sup><sup>て</sup><sup>き</sup><sup>た</sup>。<sup>し</sup> か<sup>し</sup><sup>な</sup><sup>が</sup><sup>ら</sup>,<sup>そ</sup><sup>の</sup><sup>ほ</sup><sup>と</sup><sup>ん</sup><sup>ど</sup><sup>が</sup><sup>あ</sup><sup>ら</sup><sup>か</sup><sup>じ</sup><sup>め</sup><sup>賀</sup><sup>面</sup><sup>上</sup><sup>の</sup><sup>揚</sup><sup>力</sup> 分布が設計状態に対し与えられた場合、キャンバーや ピ<sup>ッ</sup><sup>チ</sup><sup>の</sup><sup>分</sup><sup>布</sup><sup>を</sup><sup>ど</sup><sup>う</sup><sup>決</sup><sup>め</sup><sup>た</sup><sup>ら</sup><sup>よ</sup><sup>い</sup><sup>か</sup><sup>を</sup><sup>求</sup><sup>め</sup><sup>る</sup><sup>い</sup><sup>わ</sup><sup>ゆ</sup><sup>る</sup> 最適プロペラの設計に対象が置かれており、逆にプロ ペ<sup>ラ</sup><sup>の</sup><sup>幾</sup><sup>何</sup><sup>学</sup><sup>的</sup><sup>形</sup><sup>状</sup><sup>が</sup><sup>与</sup><sup>え</sup><sup>ら</sup><sup>れ</sup><sup>た</sup><sup>場</sup><sup>合</sup>,<sup>あ</sup><sup>る</sup><sup>作</sup><sup>動</sup><sup>状</sup><sup>態</sup> に<sup>対</sup><sup>し</sup><sup>洲</sup><sup>面</sup><sup>上</sup><sup>の</sup><sup>揚</sup><sup>力</sup><sup>分</sup><sup>布</sup><sup>を</sup><sup>求</sup><sup>め</sup><sup>る</sup><sup>と</sup><sup>い</sup><sup>う</sup><sup>間</sup><sup>題</sup><sup>は</sup>,<sup>積</sup><sup>分</sup> 方程式を解かねばならないという難しさもあって、ほ と<sup>ん</sup><sup>ど</sup><sup>手</sup><sup>が</sup><sup>つ</sup><sup>け</sup><sup>ら</sup><sup>れ</sup><sup>て</sup><sup>い</sup><sup>な</sup><sup>い</sup><sup>の</sup><sup>が</sup><sup>現</sup><sup>状</sup><sup>で</sup><sup>あ</sup><sup>る</sup>。<sup>本</sup><sup>プ</sup><sup>ロ</sup> グ<sup>ラ</sup><sup>ム</sup><sup>は</sup>,<sup>プ</sup><sup>ロ</sup><sup>ペ</sup><sup>ラ</sup><sup>の</sup><sup>幾</sup><sup>何</sup><sup>学</sup><sup>的</sup><sup>形</sup><sup>状</sup><sup>を</sup><sup>す</sup><sup>べ</sup><sup>て</sup><sup>与</sup><sup>え</sup><sup>る</sup><sup>と</sup>, い<sup>ろ</sup><sup>い</sup><sup>ろ</sup><sup>の</sup><sup>作</sup><sup>動</sup><sup>状</sup><sup>態</sup><sup>に</sup><sup>対</sup><sup>し</sup>,<sup>積</sup><sup>分</sup><sup>方</sup><sup>程</sup><sup>式</sup><sup>を</sup><sup>解</sup><sup>く</sup><sup>こ</sup><sup>と</sup><sup>に</sup> より推力常数, <sup>ト</sup><sup>ル</sup><sup>ク</sup><sup>常</sup><sup>数</sup>,<sup>効</sup><sup>率</sup><sup>等</sup><sup>は</sup><sup>も</sup><sup>と</sup><sup>よ</sup><sup>り</sup><sup>翼</sup><sup>面</sup><sup>上</sup> の<sup>揚</sup><sup>力</sup><sup>分</sup><sup>布</sup>,<sup>圧</sup><sup>力</sup><sup>分</sup><sup>布</sup><sup>等</sup><sup>の</sup><sup>流</sup><sup>力</sup><sup>的</sup><sup>諸</sup><sup>鼠</sup><sup>を</sup><sup>す</sup><sup>べ</sup><sup>て</sup><sup>面</sup><sup>と</sup><sup>し</sup> て<sup>求</sup><sup>め</sup><sup>る</sup><sup>も</sup><sup>の</sup><sup>で</sup><sup>あ</sup><sup>る</sup>。<sup>こ</sup><sup>れ</sup><sup>に</sup><sup>よ</sup><sup>り</sup>,<sup>プ</sup><sup>ロ</sup><sup>ペ</sup><sup>ラ</sup><sup>の</sup><sup>幾</sup><sup>何</sup><sup>学</sup> 的形状とキャビテーションも含めた流力的諸性能との 間<sup>の</sup><sup>関</sup><sup>係</sup><sup>が</sup><sup>適</sup><sup>確</sup><sup>に</sup><sup>求</sup><sup>め</sup><sup>ら</sup><sup>れ</sup><sup>る</sup><sup>よ</sup><sup>う</sup><sup>に</sup><sup>な</sup><sup>り</sup>,<sup>プ</sup><sup>ロ</sup><sup>ペ</sup><sup>ラ</sup><sup>の</sup> 設<sup>計</sup><sup>に</sup><sup>資</sup><sup>す</sup><sup>る</sup><sup>と</sup><sup>こ</sup><sup>ろ</sup><sup>が</sup><sup>多</sup><sup>い</sup><sup>と</sup><sup>考</sup><sup>え</sup><sup>ら</sup><sup>れ</sup><sup>る</sup>。

### 2. プ<sup>ロ</sup><sup>グ</sup><sup>ラ</sup><sup>ム</sup><sup>の</sup><sup>内</sup><sup>容</sup>

2.1 プ<sup>ロ</sup><sup>グ</sup><sup>ラ</sup><sup>ム</sup><sup>の</sup><sup>番</sup><sup>号</sup>,<sup>名</sup><sup>称</sup>

44-051

An Application of Collocation Method to Propeller Lifting Surface Theory

2.2 製<sup>作</sup><sup>者</sup>

運動性能部 菅井和夫

2.3 製<sup>作</sup><sup>年</sup><sup>月</sup>

さ<sup>れ</sup><sup>る</sup><sup>凡</sup>

昭和 44 年 11 月

2.4 計<sup>算</sup><sup>の</sup><sup>基</sup><sup>礎</sup><sup>と</sup><sup>な</sup><sup>る</sup><sup>理</sup><sup>論</sup><sup>の</sup><sup>概</sup><sup>要</sup>

プ<sup>ロ</sup><sup>ペ</sup><sup>ラ</sup><sup>揚</sup><sup>力</sup><sup>面</sup><sup>理</sup><sup>論</sup><sup>の</sup><sup>積</sup><sup>分</sup><sup>方</sup><sup>程</sup><sup>式</sup><sup>は</sup><sup>次</sup><sup>の</sup><sup>よ</sup><sup>う</sup><sup>に</sup><sup>表</sup><sup>わ</sup>

$$
u(\zeta, \xi) = \frac{\mu_0}{4\pi} \int_{\xi_B}^{1} \int_{-1}^{1} \bar{\theta}(\xi') g(\zeta', \xi')
$$

$$
K(\theta_0; \mu, \mu') d\zeta' d\xi' \qquad \cdots \cdots (1)
$$

ここで  $K(\theta_0; \mu, \mu') = \sum_{M=0}^{N-1} \int_{\theta_0}^{\infty} \left[ \mu \mu' + \cos(\theta'' + 2 \pi M/N) \right] / R^3$  $-3\{\mu\theta''-\mu'\sin(\theta''+2\pi M/N)\}\{\mu'\theta''$ 

 $-\mu \sin(\theta'' + 2\pi M/N)$ }/ $R^5$ ]d $\theta''$  $\cdots \cdots (2)$  $R = \sqrt{\theta''^2 + \mu^2 + \mu'^2 - 2\mu\mu' \cos(\theta'' + 2\pi M/N)}$ 

 $\cdots$  (3)

記号はすべて無次元量を用いており、u は翼面に対 し法線方向の速度,  $\bar{\theta}$  は翼の半幅,  $g$  は循環分布,  $K$ は核関数をあらわす。また、 ぐ、 ミ'はそれぞれ翼弦方 向および半径方向の座標, θo は標点間の距離の角度 表示,  $N$  は翼数,  $\mu$  はピッチで無次元化した半径方 向の座標である。

(1)の積分方程式を解くことにより,循環分布が求め ら<sup>れ</sup>,<sup>こ</sup><sup>れ</sup><sup>か</sup><sup>ら</sup><sup>プ</sup><sup>ロ</sup><sup>ペ</sup><sup>ラ</sup><sup>の</sup><sup>流</sup><sup>力</sup><sup>的</sup><sup>諸</sup><sup>性</sup><sup>能</sup><sup>が</sup><sup>求</sup><sup>め</sup><sup>ら</sup><sup>れ</sup><sup>る</sup>。 積<sup>分</sup><sup>方</sup><sup>程</sup><sup>式</sup><sup>の</sup><sup>解</sup><sup>き</sup><sup>方</sup><sup>と</sup><sup>し</sup><sup>て</sup><sup>は</sup>, <sup>ま</sup><sup>ず</sup><sup>循</sup><sup>環</sup><sup>分</sup><sup>布</sup><sup>の</sup><sup>形</sup><sup>を</sup> Birnbaumの<sup>級</sup><sup>数</sup><sup>で</sup><sup>表</sup><sup>わ</sup><sup>す</sup><sup>こ</sup><sup>と</sup><sup>に</sup><sup>し</sup>, <sup>標</sup><sup>点</sup><sup>を</sup><sup>コ</sup><sup>ロ</sup><sup>ケ</sup><sup>ー</sup> シ<sup>ョ</sup><sup>ン</sup><sup>法</sup><sup>に</sup><sup>し</sup><sup>た</sup><sup>が</sup><sup>っ</sup><sup>て</sup><sup>と</sup><sup>り</sup><sup>代</sup><sup>数</sup><sup>方</sup><sup>程</sup><sup>式</sup><sup>の</sup><sup>形</sup><sup>に</sup><sup>変</sup><sup>換</sup><sup>し</sup><sup>て</sup> 数値的に解いた。

本<sup>プ</sup><sup>ロ</sup><sup>グ</sup><sup>ラ</sup><sup>ム</sup><sup>の</sup><sup>特</sup><sup>徴</sup><sup>と</sup><sup>す</sup><sup>る</sup><sup>と</sup><sup>こ</sup><sup>ろ</sup><sup>は</sup><sup>次</sup><sup>の</sup><sup>ご</sup><sup>と</sup><sup>く</sup><sup>で</sup><sup>あ</sup> る。

- (1) コロケーション法にしたがって標点をきめた。
- (2) 対<sup>数</sup><sup>特</sup><sup>異</sup><sup>点</sup><sup>を</sup><sup>完</sup><sup>全</sup><sup>に</sup><sup>処</sup><sup>理</sup><sup>し</sup><sup>た</sup>。
- (3) 定<sup>ピ</sup><sup>ッ</sup><sup>チ</sup><sup>非</sup><sup>線</sup><sup>型</sup><sup>境</sup><sup>界</sup><sup>条</sup><sup>件</sup><sup>を</sup><sup>採</sup><sup>用</sup><sup>し</sup><sup>た</sup>。
- (4) 翼<sup>の</sup><sup>厚</sup><sup>み</sup><sup>を</sup><sup>考</sup><sup>慮</sup><sup>に</sup><sup>入</sup><sup>れ</sup><sup>た</sup>。
- (5) 粘<sup>性</sup><sup>流</sup><sup>体</sup><sup>と</sup><sup>し</sup><sup>て</sup><sup>の</sup><sup>影</sup><sup>響</sup><sup>を</sup><sup>実</sup><sup>験</sup><sup>値</sup><sup>か</sup><sup>ら</sup><sup>適</sup><sup>当</sup><sup>に</sup><sup>取</sup><sup>り</sup> 入れた。
- 2.5 計<sup>算</sup><sup>の</sup><sup>手</sup><sup>順</sup>

計算の手順は, 図ー1 <sup>フ</sup><sup>ロ</sup><sup>ー</sup><sup>チ</sup><sup>ャ</sup><sup>ー</sup><sup>ト</sup><sup>に</sup><sup>示</sup><sup>す</sup><sup>ご</sup><sup>と</sup><sup>く</sup> である。

2.6 <sup>入</sup> <sup>力</sup>

必<sup>要</sup><sup>な</sup><sup>入</sup><sup>カ</sup><sup>デ</sup><sup>ー</sup><sup>タ</sup><sup>ー</sup><sup>は</sup><sup>次</sup><sup>の</sup><sup>ご</sup><sup>と</sup><sup>く</sup><sup>で</sup><sup>あ</sup><sup>る</sup>。<sup>整</sup><sup>数</sup><sup>は</sup> I 3, <sup>実</sup><sup>数</sup><sup>は</sup> FS.5とする。

(1) 分割数

N……半径方向分割数

MM・・…・粟弦方向分割数

- (2) プ<sup>ロ</sup><sup>ペ</sup><sup>ラ</sup><sup>の</sup><sup>幾</sup><sup>何</sup><sup>学</sup><sup>的</sup><sup>形</sup><sup>状</sup><sup>と</sup><sup>作</sup><sup>動</sup><sup>状</sup><sup>態</sup>
	- NP・・・・・・翼 <sup>数</sup>
	- BR……ボス比

PR……ピッチ比

(137)

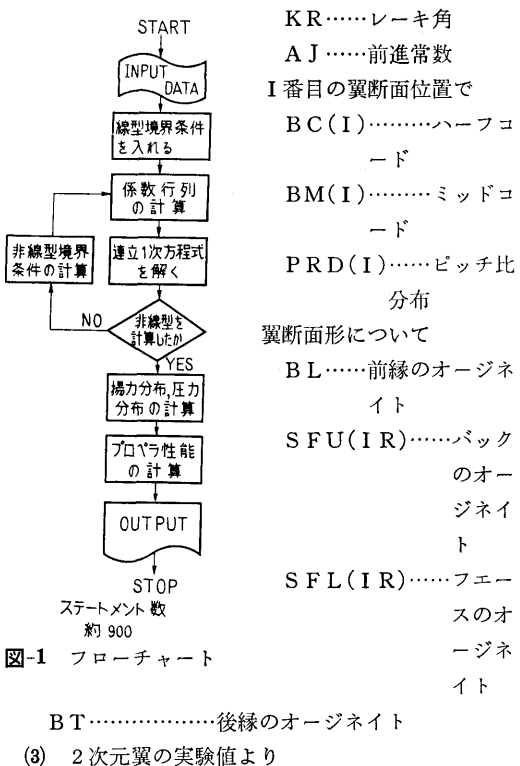

分布

のオー ジネイ

 $\mathbf{F}$ 

スのオ ージネ イト

- I番目の翼断面位置で CK(I)………循環減少係数 CDV(I)……抵抗係数
- 2.7 出 力
- (1) 各翼断面位置につき G• ………・・半径方向無次元循環分布 CL• ……••断面揚力係数
	- HC………空力中心
	- AL………迎 角
	- A(I)……Birnbaum 級数の第 I 項
- (2) 各断面形につき
	- CD……循環密度分布
	- cc……相当キャンバー
	- PU …… ハックの圧力
	- PL……フェースの圧力
- (3) プロペラの性能
	- KT …… 推力常数

**KO……トルク常数** 

ET …•••効率

3. プログラムの検定

3.1 計算誤差,精度

計算精度は、最終結果が有効数字4桁まで得られる ことを目標とした。このため、一般の演算は約7桁, 連立方程式を解くときだけ倍長精度とした。

3.2 演算時間

分割数を N=11, MM=7 とした場合, 実行を ¥ MPXEQ として約 100 分である。

3.3 適用範囲,制限事項

分割数は、ある程度以下だと正確な答が得られない。  $\forall x \in \mathcal{X} \geq 0$ ,  $MM=5$  以上は必要である。 適用 範囲は、最適作動状態を中心とし前進常数で ±20% の範囲である。この範囲では実験点に対し士3%以内 の相違しか生じない。

4. プログラムの使用について

4.1 オペレート

プログラムの実行は, ¥ BATCH で PT よりで も, また ¥ MPXEQ<sub>r</sub>MTO (44051 PROP. GL) で MT よりでも実行できる。

4.2 プログラムの応用

サブルーチンの中に倍長精度, ドラム使用で 100 まで解ける連立一次方程式の解法(ガウスーヨルダン 法)が含まれており汎用できる。

4.3 他機種への移行

コアー 32kW 以上の計算機を使用するときは, DRUM DIMENSION  $k$ コアートの DIMENSION に 変えると演算は非常に速くなる。

5. あとがき

プロペラ揚力面理論の積分方程式を解くことによ り,プロペラの幾何学的形状および作動状態と流力的 諸性能との関係を求めた最初のプログラムである。プ ロペラの実際の設計にかなり役立てることができるで あろう。

#### 参考文献

1) 菅井和夫「プロペラ揚力面理論の新展開」 (第 1報)造船協会論文集第 119号 (1966).

(138)

S-2 定常造波理論に基づく波動関数の数値計算プログラム

運動性能部安 定 雄

## 1. プログラムの目的および概要

本プログラムは波動関数の数値表を作成するもので ある。したがって,どのプログラムも数値積分が主体 となっている。

しかし,数値表は1回作成して, MTに格納してし まえば,あとは利用する場合に,内挿によって必要な 値を得ればよいのである。

では、波動関数を用いて、計算できるものは、船側 流速,船側波形,復原力と強制力などが求められるの である。一方,この関数が計算可能になったというこ とは,現在ほとんど計算されていない,非定常造波理 論に基づく3次元流場の波動関数が可能になり, 3次 元理論での船体運動などの計算が簡単化されるもので ある。したがって、今後の発展には最も重要な基礎プ ログラムである。

- 2. プログラムの内容
	- 2.1 プログラムの番号および名称 Uniform Theory Wave Function  $[W 11 (P, Q), W_3 (P, Q), W_4 (P, Q)]$
	- 2.2 製作者

運動性能部安藤定雄

- 2.3 製作年月
	- 昭和 44 年 12 月
- 2.4 計算の基礎となる珪論の概要

船長および喫水が  $L$ ,  $T$  である船が  $x$  軸の負の方 向に一定速度 V で直進している場合の理想流場につ いて考えるときの Michell 型の速度ポテンシャル1)に, 船体がその中心線面に吹出し分布を持って,その分布 が x 軸方向に閉じたものと考えるなどを導入すると,  $x, z$ 軸方向の流速 $\varPhi_x, \varPhi_z$ は

$$
\Phi_x = \lambda \kappa^3 \int_{-1}^1 d\xi' \int_{-1}^0 M(\xi', \zeta') d\zeta' (W_1(p, q) \n+ W_2(p, q) + W_3(p, q) + W_4(p, q)) \n\Phi_z = \lambda \kappa^2 \int_{-1}^1 d\xi' \int_{-1}^0 \sigma(\xi', \zeta') d\zeta' (W_{1z}(p, q) \n+ W_{2z}(p, q) - W_3(p, q) - W_4(p, q)) \n\emptyset \downarrow \xi \otimes \xi \uparrow \xi \otimes \xi
$$

ここで,  $W_1(p, q)$ ,  $W_2(p, q)$ ,  $W_3(p, q)$ ,  $W_4(p, q)$ 

 $q$ ),  $W_{1z}(p, q)$ ,  $W_{2z}(p, q)$  を波動関数と呼び, その 関数は次のように表示される。

$$
W_1(p, q) = \frac{1}{\pi^2} \int_0^\infty d\mu \int_0^\infty \frac{\mu^2 \cos(q\chi + 2\varepsilon)\cos p\mu}{\sqrt{\mu^2 + \chi^2}} d\chi
$$
  
\n
$$
W_2(p, q) = \frac{1}{\pi^2} \int_0^\infty d\mu \int_0^\infty \frac{\mu^2 \cos q\chi \cos p\mu}{\sqrt{\mu^2 + \chi^2}} d\chi
$$
  
\n
$$
W_3(p, q) = \frac{2}{\pi} \int_0^1 \frac{\mu_3 \cos p\mu e^{q\mu^2}}{\sqrt{1 - \mu^2}} d\mu
$$
  
\n
$$
W_4(p, q) = \frac{2}{\pi} \int_1^\infty \frac{\mu^3 \sin p\mu e^{q\mu^2}}{\sqrt{\mu^2 - 1}} d\mu
$$
  
\n
$$
W_{1z}(p, q) = \frac{1}{\pi^2} \int_0^\infty d\mu \int_0^\infty \frac{\chi \sin(q\chi + 2\varepsilon)\cos p\mu}{\sqrt{\mu^2 + \chi^2}} d\chi
$$

$$
W_{2z}(p, q) = \frac{1}{\pi^2} \int_0^\infty d\mu \int_0^\infty \frac{\chi \sin q \chi \cos p \mu}{\sqrt{\mu^2 + \chi^2}} d\chi
$$

上記の関数はそのままでは数値積分は不可能である ので, 変形して, 総ての p と q について計算できる プログラムである。

2.5 計算の手順

すべてのプログラムは, GAUSS の 10点法の係数 の SUBROUTINE に行き、次に分割数を自動的に決 めて,波動関数の倍長演算で積分を行なうものであ る。

2.6 入 力

各プログラムとも入カデータは不必要である。

2.7 出 力

 $p \geq q$  と波動関数名を LPに出力し、次に、計算 された波動関数を一点の $p$ について  $q$  が 11 点につ き $LP \geq MT$ に出力する。

## 3. プログラムの検定

3.1 計算精度および晶羞

各プログラムとも自動的に有効数字が 5桁以上ある ようになっている。

3.2 計算所要時間

1点の p で, q が 11点計算するに 3秒から 20 分 の間である。

3.3 適用範囲と制限事項

 $W_4(p, q)$  は  $q$  が -0.05 以上なればよい。  $W_4$  $(p, q)$  と  $W_{11}(p, q)$  とは  $q$  が零の場合は別の計算 である。

(139)

6

太プログラムでは ρ が 0~10.0 までを 0.1 間隔 について, a が 0~-0.5 までを 0.05 問隔について, 計算することができる。

 $\cdots$ 関数に適用できる。

# 4. プ<sup>ロ</sup><sup>グ</sup><sup>ラ</sup><sup>ム</sup><sup>の</sup><sup>使</sup><sup>用</sup><sup>法</sup><sup>と</sup><sup>応</sup><sup>用</sup>

4.1 プ<sup>ロ</sup><sup>グ</sup><sup>ラ</sup><sup>ム</sup><sup>の</sup><sup>オ</sup><sup>ペ</sup><sup>レ</sup><sup>ー</sup><sup>ト</sup>

実行は BATCH 処理による。 SUBROUTINE は MT に RB で入っているものを使用する。

4.2 <sup>応</sup> <sup>用</sup>

MT に RB で格納してある SUBROUTINE

44-CONST GAUSS の係数 (10点法)と π

計<sup>算</sup><sup>す</sup><sup>る</sup>

44-NEUMAN Neumann 関数の  $Y_0(z)$ ,  $Y_1(z)$  を 計算する

44-STRUVE Struve's 関数の  $H_0(z)$ ,  $H_1(z)$  & 計算する

があり、これらは一般に利用可能なプログラムであ る。

4.3 他<sup>槻</sup><sup>種</sup><sup>へ</sup><sup>の</sup><sup>移</sup><sup>行</sup>

上<sup>品</sup><sup>プ</sup><sup>ロ</sup><sup>グ</sup><sup>ラ</sup><sup>ム</sup><sup>は</sup><sup>総</sup><sup>て</sup><sup>コ</sup><sup>ア</sup><sup>ー</sup><sup>上</sup><sup>で</sup><sup>演</sup><sup>算</sup><sup>さ</sup><sup>れ</sup><sup>て</sup><sup>い</sup><sup>る</sup><sup>の</sup> で、使用可能なコアーが 8kW 以上ある計算機なれば 移<sup>行</sup><sup>は</sup><sup>可</sup><sup>能</sup><sup>で</sup><sup>あ</sup><sup>る</sup>。

# 参考文献

1) 花岡達郎 『定常造波抵抗理論の基礎問題", 第 90号,<sup>造</sup><sup>船</sup><sup>協</sup><sup>会</sup><sup>論</sup><sup>文</sup><sup>集</sup>.

# S-3 細<sup>長</sup><sup>体</sup><sup>理</sup><sup>論</sup><sup>に</sup><sup>よ</sup><sup>る</sup><sup>船</sup><sup>体</sup><sup>ま</sup><sup>わ</sup><sup>り</sup><sup>の</sup><sup>流</sup><sup>れ</sup><sup>の</sup><sup>計</sup><sup>算</sup><sup>プ</sup><sup>ロ</sup><sup>グ</sup><sup>ラ</sup><sup>ム</sup>

 $\overline{r}$ 

運動性能部 营

信

### 1. プ<sup>ロ</sup><sup>グ</sup><sup>ラ</sup><sup>ム</sup><sup>の</sup><sup>目</sup><sup>的</sup><sup>お</sup><sup>よ</sup><sup>び</sup><sup>概</sup><sup>要</sup>

任<sup>意</sup><sup>の</sup> 3次<sup>元</sup><sup>物</sup><sup>体</sup><sup>の</sup><sup>ま</sup><sup>わ</sup><sup>り</sup><sup>の</sup><sup>非</sup><sup>揚</sup><sup>カ</sup><sup>ポ</sup><sup>テ</sup><sup>ン</sup><sup>シ</sup><sup>ャ</sup><sup>ル</sup><sup>流</sup> を<sup>数</sup><sup>値</sup><sup>的</sup><sup>に</sup><sup>解</sup><sup>く</sup><sup>に</sup><sup>は</sup>, 1000元<sup>程</sup><sup>度</sup><sup>の</sup><sup>連</sup><sup>立</sup> 1次<sup>方</sup><sup>程</sup><sup>式</sup> を<sup>解</sup><sup>け</sup><sup>る</sup><sup>大</sup><sup>型</sup><sup>の</sup><sup>計</sup><sup>算</sup><sup>機</sup><sup>が</sup><sup>必</sup><sup>要</sup><sup>で</sup><sup>あ</sup><sup>る</sup>。<sup>あ</sup><sup>る</sup><sup>い</sup><sup>は</sup><sup>こ</sup><sup>の</sup><sup>連</sup> 立方程式は係数行列の対角元が大きいので行列をいく ―― ファイル トランス しゅうしょく インディー しゅうしゅう しゅうしゅう しゅうしゅう しゅうしゅう しゅうしゅうしゅう つ<sup>か</sup><sup>に</sup><sup>分</sup><sup>け</sup><sup>て</sup><sup>部</sup><sup>分</sup><sup>的</sup><sup>に</sup><sup>解</sup><sup>く</sup><sup>方</sup><sup>法</sup><sup>を</sup><sup>使</sup><sup>え</sup><sup>る</sup><sup>と</sup><sup>し</sup><sup>て</sup><sup>も</sup><sup>や</sup><sup>は</sup> り数 100元<sup>ま</sup><sup>で</sup><sup>は</sup><sup>解</sup><sup>け</sup><sup>な</sup><sup>く</sup><sup>て</sup><sup>は</sup><sup>な</sup><sup>ら</sup><sup>ず</sup><sup>当</sup><sup>所</sup><sup>の</sup><sup>計</sup><sup>算</sup><sup>機</sup><sup>の</sup> 能<sup>力</sup><sup>を</sup><sup>超</sup><sup>え</sup><sup>る</sup>。<sup>そ</sup><sup>こ</sup><sup>で</sup><sup>船</sup><sup>体</sup><sup>が</sup><sup>細</sup><sup>長</sup><sup>い</sup><sup>物</sup><sup>体</sup><sup>で</sup><sup>あ</sup><sup>る</sup><sup>こ</sup><sup>と</sup><sup>を</sup> 考<sup>慮</sup><sup>し</sup>,<sup>い</sup><sup>わ</sup><sup>ゆ</sup><sup>る</sup><sup>細</sup><sup>長</sup><sup>体</sup><sup>理</sup><sup>論</sup><sup>を</sup><sup>使</sup><sup>う</sup><sup>と</sup> 3次<sup>元</sup><sup>の</sup><sup>間</sup><sup>題</sup><sup>を</sup> 2次<sup>元</sup><sup>の</sup><sup>平</sup><sup>面</sup><sup>間</sup><sup>題</sup><sup>と</sup><sup>し</sup><sup>て</sup><sup>扱</sup><sup>え</sup><sup>ば</sup><sup>よ</sup><sup>い</sup><sup>こ</sup><sup>と</sup><sup>に</sup><sup>な</sup><sup>り</sup>,<sup>問</sup><sup>題</sup> はきわめて簡単になる。連立方程式も 20元程度が解 け<sup>れ</sup><sup>ば</sup><sup>よ</sup><sup>い</sup><sup>の</sup><sup>で</sup>,<sup>中</sup><sup>小</sup><sup>型</sup><sup>計</sup><sup>算</sup><sup>機</sup><sup>で</sup><sup>十</sup><sup>分</sup><sup>ま</sup><sup>に</sup><sup>合</sup><sup>う</sup>。<sup>こ</sup><sup>こ</sup> に<sup>述</sup><sup>べ</sup><sup>る</sup><sup>プ</sup><sup>ロ</sup><sup>グ</sup><sup>ラ</sup><sup>ム</sup><sup>は</sup>,<sup>こ</sup><sup>の</sup><sup>細</sup><sup>長</sup><sup>体</sup><sup>理</sup><sup>論</sup><sup>に</sup><sup>よ</sup><sup>り</sup>,<sup>直</sup><sup>進</sup>, 斜<sup>航</sup><sup>を</sup><sup>含</sup><sup>め</sup><sup>た</sup><sup>定</sup><sup>常</sup><sup>旋</sup><sup>回</sup><sup>中</sup><sup>の</sup><sup>船</sup><sup>体</sup><sup>表</sup><sup>面</sup><sup>上</sup><sup>の</sup><sup>速</sup><sup>度</sup><sup>分</sup><sup>布</sup><sup>を</sup><sup>求</sup> め<sup>る</sup><sup>も</sup><sup>の</sup><sup>で</sup><sup>あ</sup><sup>る</sup>。<sup>た</sup><sup>だ</sup><sup>し</sup><sup>造</sup><sup>波</sup><sup>現</sup><sup>象</sup><sup>は</sup><sup>考</sup><sup>え</sup><sup>な</sup><sup>い</sup>。

# 2. プ<sup>ロ</sup><sup>グ</sup><sup>ラ</sup><sup>ム</sup><sup>の</sup><sup>内</sup><sup>容</sup>

2.1 プ<sup>ロ</sup><sup>グ</sup><sup>ラ</sup><sup>ム</sup><sup>の</sup><sup>番</sup><sup>号</sup>,<sup>名</sup><sup>称</sup>

44-041

Potential Flow about a Ship Hull (Arbitrary Sectional Shape)

2.2 製<sup>作</sup><sup>者</sup>

運動性能部 菅 信 2.3 製<sup>作</sup><sup>年</sup><sup>月</sup>

昭和 44 年9月

2.4 計<sup>算</sup><sup>の</sup><sup>基</sup><sup>礎</sup><sup>と</sup><sup>な</sup><sup>る</sup><sup>理</sup><sup>論</sup><sup>の</sup><sup>概</sup><sup>要</sup>

細<sup>長</sup><sup>体</sup><sup>理</sup><sup>論</sup><sup>で</sup><sup>は</sup>,<sup>船</sup><sup>体</sup><sup>表</sup><sup>面</sup><sup>上</sup><sup>の</sup><sup>吹</sup><sup>出</sup><sup>し</sup><sup>分</sup><sup>布</sup> qを<sup>求</sup><sup>め</sup> る<sup>積</sup><sup>分</sup><sup>方</sup><sup>程</sup><sup>式</sup><sup>は</sup><sup>次</sup><sup>の</sup><sup>よ</sup><sup>う</sup><sup>に</sup><sup>表</sup><sup>わ</sup><sup>さ</sup><sup>れ</sup><sup>る</sup>。

$$
p(x, \theta) = -2\overline{V}_{ON}(x, \theta) + \frac{1}{2\pi} \int_0^{\pi} p(x, \theta') \cdot K_0(x; \theta, \theta') d\theta' \qquad \qquad \dots \dots (1)
$$
  

$$
\sum \tilde{C}
$$
  

$$
K_0(x; \theta, \theta') = 2R^* \left( \{ R^* \cos(\theta - \theta') - R \right. \\qquad \qquad + R^* R_{\theta} \cdot \sin(\theta - \theta') / R \} / R_M
$$

+ 
$$
\{R^* \cos(\theta + \theta') - R + R^* R_{\theta} \sin \theta' + \theta' \cos(\theta + \theta') / R\}
$$
  
\n $R_M = R^2 + R^{*2} - 2RR^* \cos(\theta - \theta')$ ,  $R_p = R^2 + R^{*2}$   
\n $-2RR^* \cos(\theta + \theta')$  ......(3)  
\n $\bar{V}_{ON}(x, \theta) = V_{ON} F = V_0 \{-R_x \cos \alpha + R_x R \cos \theta + (\cos \theta + R_{\theta} \sin \theta / R)\}$   
\n $\times (\sin \alpha + \Omega x)$ } ......(4)

$$
F = \sqrt{1 + R_x^2 + (R_\theta/R)^2} \qquad \qquad \ldots \ldots (5)
$$

$$
p(x, \theta) = F \cdot q(x, \theta) \qquad \qquad \cdots \cdots (6)
$$

であり、Von は一般流の法線速度成分である。 次<sup>に</sup><sup>攪</sup><sup>乱</sup><sup>流</sup><sup>の</sup><sup>各</sup><sup>速</sup><sup>度</sup><sup>成</sup><sup>分</sup><sup>は</sup><sup>船</sup><sup>体</sup><sup>表</sup><sup>面</sup><sup>上</sup><sup>で</sup><sup>次</sup><sup>の</sup><sup>よ</sup><sup>う</sup><sup>に</sup> 表わされる。

(140)

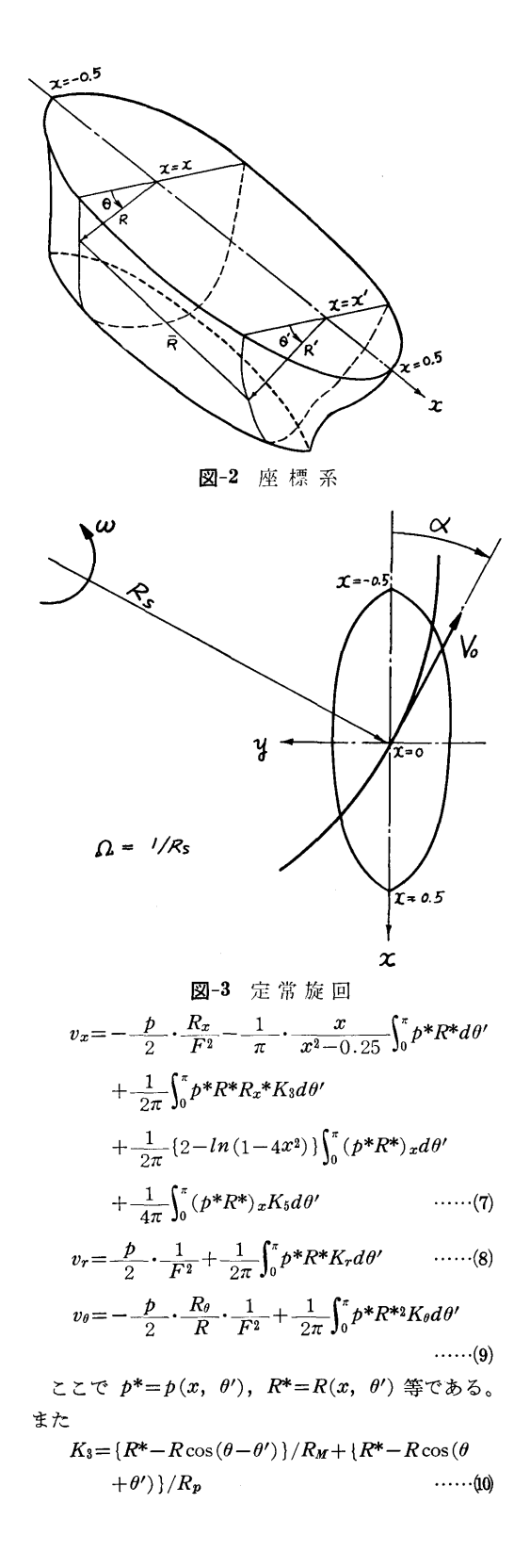

 $\mathbf{I}$ 

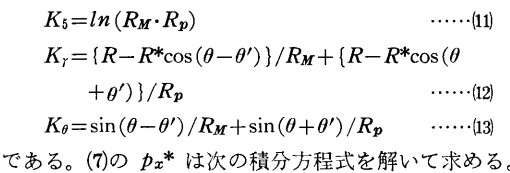

$$
p_x(x, \theta) = -2\overline{V}_{0Nx}(x, \theta) + \frac{1}{2\pi} \int_0^{\pi} p(x, \theta') \cdot K_{0x}(x; \theta, \theta') d\theta' + \frac{1}{2\pi} \int_0^{\pi} p_x(x, \theta') \cdot K_0(x; \theta, \theta') d\theta' + \dots
$$

積分方程式(1)および(4)は、核関数に特異性がないの でそのまま  $M+1$ 元の代数方程式に直して解く。数 値積分公式としては梯形則を使った。また特異積分に ついては Cauchyの主値または Hadamard の主値を 取ればよいことは明らかなのでプログラム上もそのよ うに処理してある。

2.5 計算の手順

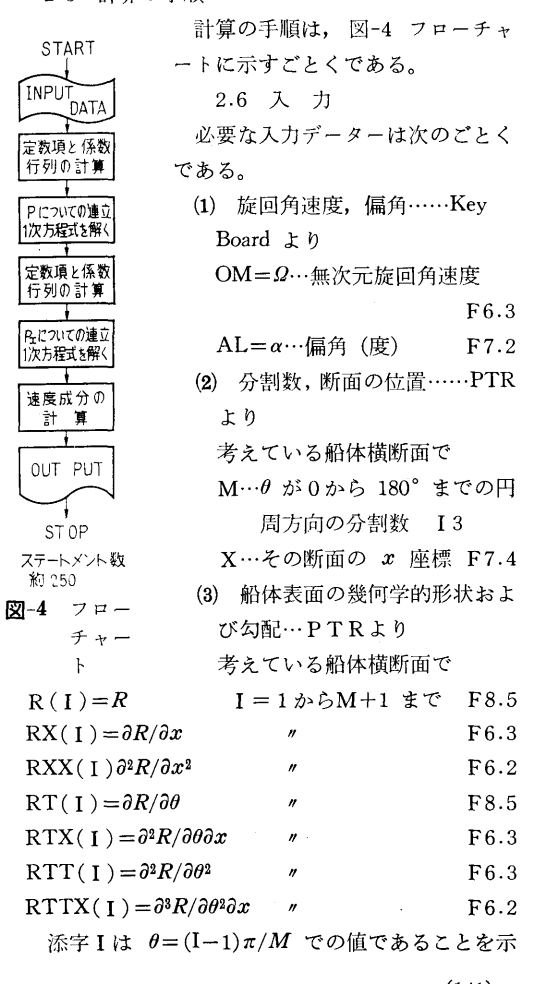

8

<sup>す</sup>。  
\n2.7 出 力  
\n等之ている構所面位置の各 
$$
\theta = (I-1)\pi/M
$$
で  
\nVX…軌方向連度成分 ( $V_x+v_x$ )/ $V_0$   
\nVR…半経方向連度成分 ( $V_r+v_r$ )/ $V_0$   
\nVT…円周方向連度成分 ( $V_\theta+v_\theta$ )/ $V_0$   
\n $V = \sqrt{(V_x+v_x)^2 + (V_r+v_r)^2 + (V_\theta+v_\theta)^2/V_0}$   
\nVON……殺流法線連度成分  $V_{ON}/V_0$   
\nSVN…機記流法線連度成分  $v_n/V_0$   
\nQ…水出の強さ q/V0  
\nととで  $V_x$ ,  $V_r$ ,  $V_\theta$ は一般流の各連度成分で次の

ょうに表わされる。

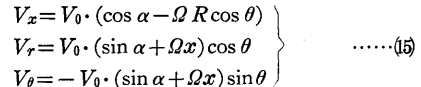

## 3. プ<sup>ロ</sup><sup>グ</sup><sup>ラ</sup><sup>ム</sup><sup>の</sup><sup>検</sup><sup>定</sup>

3.1 計<sup>算</sup><sup>誤</sup><sup>差</sup>,<sup>精</sup><sup>度</sup>

計算精度は、入力データーがせいぜい3桁しかない ので, Vx, Vr, Vo, <sup>q</sup> <sup>が</sup><sup>そ</sup><sup>れ</sup><sup>ぞ</sup><sup>れ</sup><sup>有</sup><sup>効</sup><sup>数</sup><sup>字</sup> <sup>3</sup>桁<sup>ま</sup><sup>で</sup><sup>得</sup> ら<sup>れ</sup><sup>る</sup><sup>こ</sup><sup>と</sup><sup>を</sup><sup>目</sup><sup>標</sup><sup>と</sup><sup>し</sup><sup>た</sup>。<sup>演</sup><sup>算</sup><sup>は</sup><sup>連</sup><sup>立</sup><sup>方</sup><sup>程</sup><sup>式</sup><sup>を</sup><sup>含</sup><sup>め</sup><sup>す</sup> べて単語長(約7桁)で行なった。

3.2 <sup>演</sup><sup>算</sup><sup>時</sup><sup>間</sup>

分<sup>割</sup><sup>数</sup> M=18と<sup>し</sup><sup>た</sup><sup>場</sup><sup>合</sup>,<sup>ひ</sup><sup>と</sup><sup>つ</sup><sup>の</sup><sup>断</sup><sup>面</sup><sup>位</sup><sup>置</sup><sup>に</sup><sup>つ</sup> い<sup>て</sup><sup>約</sup> 2分。<sup>あ</sup><sup>る</sup><sup>ひ</sup><sup>と</sup><sup>つ</sup><sup>の</sup><sup>運</sup><sup>動</sup><sup>状</sup><sup>態</sup><sup>で</sup><sup>船</sup><sup>体</sup><sup>表</sup><sup>面</sup><sup>全</sup><sup>体</sup><sup>を</sup> 計算するのは、20の断面位置で計算するとして約 40 分<sup>か</sup><sup>か</sup><sup>る</sup>。<sup>直</sup><sup>進</sup><sup>の</sup><sup>場</sup><sup>合</sup><sup>は</sup><sup>約</sup> 20分でできる。

3.3 適<sup>用</sup><sup>範</sup><sup>囲</sup>,<sup>制</sup><sup>限</sup><sup>事</sup><sup>項</sup>

分割数はある程度細かくなくてはならないが、あま り<sup>細</sup><sup>か</sup><sup>く</sup><sup>し</sup><sup>て</sup><sup>も</sup><sup>入</sup><sup>カ</sup><sup>デ</sup><sup>ー</sup><sup>タ</sup><sup>ー</sup><sup>を</sup><sup>つ</sup><sup>く</sup><sup>る</sup><sup>労</sup><sup>力</sup><sup>が</sup><sup>大</sup><sup>変</sup><sup>な</sup><sup>だ</sup> けでむしろ精度が落ちる危険もあり, M=18 ぐらい が適当と思われる。

3次<sup>元</sup><sup>計</sup><sup>算</sup><sup>と</sup><sup>の</sup><sup>差</sup><sup>は</sup>,<sup>軸</sup><sup>長</sup><sup>比</sup><sup>が</sup><sup>実</sup><sup>際</sup><sup>の</sup><sup>船</sup><sup>と</sup><sup>同</sup><sup>程</sup><sup>度</sup><sup>の</sup> 楕円体の場合,局所的な圧力で最大数 % しか違わな いのに、実際の普通船型の場合にはこれが数 10% に もなることがある。これは主に vx によるのであって  $v_r$ ,  $v_\theta$  の方はあまり問題はない。また圧力の方も船体 表<sup>面</sup><sup>全</sup><sup>体</sup><sup>の</sup><sup>平</sup><sup>均</sup><sup>値</sup><sup>は</sup> 3次<sup>元</sup><sup>計</sup><sup>算</sup><sup>と</sup><sup>あ</sup><sup>ま</sup><sup>り</sup><sup>違</sup><sup>わ</sup><sup>な</sup><sup>い</sup><sup>か</sup><sup>ら</sup> 船<sup>体</sup><sup>沈</sup><sup>下</sup><sup>等</sup><sup>の</sup><sup>計</sup><sup>算</sup><sup>に</sup><sup>は</sup><sup>十</sup><sup>分</sup><sup>使</sup><sup>え</sup><sup>る</sup>。<sup>比</sup><sup>較</sup><sup>的</sup><sup>単</sup><sup>純</sup><sup>な</sup><sup>形</sup><sup>の</sup> 3次元的数式船型の場合には、実際の船型よりはずっ とよい結果が得られるはずである。

#### 4. プ<sup>ロ</sup><sup>グ</sup><sup>ラ</sup><sup>ム</sup><sup>の</sup><sup>使</sup><sup>用</sup><sup>に</sup><sup>つ</sup><sup>い</sup><sup>て</sup>

4.1 オペレート

プログラムの実行は, ¥ BATCH で PT より行な う。

4.2 プログラムの応用

浅<sup>水</sup><sup>影</sup><sup>響</sup>,<sup>側</sup><sup>壁</sup><sup>影</sup><sup>響</sup><sup>を</sup><sup>計</sup><sup>算</sup><sup>で</sup><sup>き</sup><sup>る</sup><sup>プ</sup><sup>ロ</sup><sup>グ</sup><sup>ラ</sup><sup>ム</sup><sup>に</sup><sup>発</sup><sup>展</sup> さ<sup>せ</sup><sup>る</sup><sup>こ</sup><sup>と</sup><sup>は</sup><sup>近</sup><sup>い</sup><sup>将</sup><sup>来</sup><sup>に</sup><sup>可</sup><sup>能</sup><sup>で</sup><sup>あ</sup><sup>る</sup>。<sup>そ</sup><sup>の</sup><sup>と</sup><sup>き</sup><sup>に</sup><sup>船</sup><sup>体</sup> 沈下, <sup>ト</sup><sup>リ</sup><sup>ム</sup><sup>等</sup><sup>を</sup><sup>計</sup><sup>算</sup><sup>す</sup><sup>る</sup><sup>プ</sup><sup>ロ</sup><sup>グ</sup><sup>ラ</sup><sup>ム</sup><sup>を</sup><sup>同</sup><sup>時</sup><sup>に</sup><sup>組</sup><sup>み</sup><sup>込</sup> みたい。 みたい。

## 5. <sup>あ</sup><sup>と</sup><sup>が</sup><sup>き</sup>

当<sup>所</sup><sup>の</sup><sup>計</sup><sup>算</sup><sup>機</sup><sup>能</sup><sup>力</sup><sup>の</sup><sup>制</sup><sup>限</sup><sup>か</sup><sup>ら</sup>,<sup>船</sup><sup>体</sup><sup>ま</sup><sup>わ</sup><sup>り</sup><sup>の</sup><sup>流</sup><sup>れ</sup><sup>を</sup> 計<sup>算</sup><sup>す</sup><sup>る</sup><sup>の</sup><sup>に</sup><sup>細</sup><sup>長</sup><sup>体</sup><sup>理</sup><sup>論</sup><sup>を</sup><sup>用</sup><sup>い</sup><sup>た</sup><sup>プ</sup><sup>ロ</sup><sup>グ</sup><sup>ラ</sup><sup>ム</sup><sup>を</sup><sup>つ</sup><sup>く</sup><sup>っ</sup> た<sup>が</sup>,<sup>実</sup><sup>際</sup><sup>の</sup><sup>船</sup><sup>型</sup><sup>に</sup><sup>つ</sup><sup>い</sup><sup>て</sup><sup>は</sup> 3次<sup>元</sup><sup>計</sup><sup>算</sup><sup>と</sup><sup>の</sup><sup>一</sup><sup>致</sup><sup>は</sup><sup>十</sup> 分<sup>満</sup><sup>足</sup><sup>す</sup><sup>べ</sup><sup>き</sup><sup>も</sup><sup>の</sup><sup>と</sup><sup>は</sup><sup>い</sup><sup>え</sup><sup>ず</sup>,<sup>局</sup><sup>所</sup><sup>的</sup><sup>な</sup><sup>圧</sup><sup>力</sup><sup>の</sup><sup>計</sup><sup>算</sup><sup>に</sup> はさらに工夫を要する。一方,流れの方向をみたり, 船体沈下を計算したりするのには十分実用性がある。

#### 参<sup>考</sup><sup>文</sup><sup>献</sup>

信「<sup>船</sup><sup>体</sup><sup>ま</sup><sup>わ</sup><sup>り</sup><sup>の</sup><sup>流</sup><sup>れ</sup><sup>の</sup><sup>計</sup><sup>算</sup>」(<sup>そ</sup><sup>の</sup> 2, <sup>任</sup><sup>意</sup> 断面形)」第 14回船研研究発表会講演概要, 1969. 11.

# S-4 ストリップ法による規則波中の船の縦運動計算プログラム

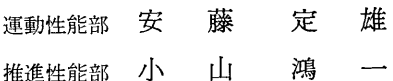

#### 1. プ<sup>ロ</sup><sup>グ</sup><sup>ラ</sup><sup>ム</sup><sup>の</sup><sup>目</sup><sup>的</sup><sup>お</sup><sup>よ</sup><sup>び</sup><sup>概</sup><sup>要</sup>

最<sup>近</sup>,<sup>電</sup><sup>子</sup><sup>計</sup><sup>算</sup><sup>機</sup><sup>の</sup><sup>発</sup><sup>達</sup><sup>に</sup><sup>と</sup><sup>も</sup><sup>な</sup><sup>い</sup><sup>船</sup><sup>体</sup><sup>運</sup><sup>動</sup><sup>の</sup><sup>計</sup><sup>算</sup> が盛んに行なわれるようになってきた。それらは2次 元<sup>物</sup><sup>体</sup><sup>に</sup><sup>働</sup><sup>く</sup><sup>流</sup><sup>体</sup><sup>力</sup><sup>か</sup><sup>ら</sup><sup>船</sup><sup>体</sup><sup>運</sup><sup>動</sup><sup>を</sup><sup>計</sup><sup>算</sup><sup>す</sup><sup>る</sup>。<sup>一</sup><sup>般</sup><sup>に</sup>

い<sup>わ</sup><sup>れ</sup><sup>る</sup><sup>ス</sup><sup>ト</sup><sup>リ</sup><sup>ッ</sup><sup>プ</sup><sup>法</sup><sup>に</sup><sup>某</sup><sup>づ</sup><sup>く</sup><sup>も</sup><sup>の</sup><sup>で</sup><sup>あ</sup><sup>る</sup>。<sup>こ</sup><sup>の</sup><sup>理</sup><sup>論</sup> に<sup>よ</sup><sup>っ</sup><sup>て</sup><sup>計</sup><sup>算</sup><sup>さ</sup><sup>れ</sup><sup>た</sup><sup>結</sup><sup>果</sup><sup>と</sup><sup>水</sup><sup>槽</sup><sup>試</sup><sup>験</sup><sup>結</sup><sup>果</sup><sup>が</sup><sup>非</sup><sup>常</sup><sup>に</sup><sup>よ</sup><sup>く</sup> 一致することが得られているので1),2), 最近では, ス ト<sup>リ</sup><sup>ッ</sup><sup>プ</sup><sup>法</sup><sup>で</sup><sup>縦</sup><sup>運</sup><sup>動</sup><sup>の</sup><sup>推</sup><sup>定</sup><sup>を</sup><sup>行</sup><sup>な</sup><sup>う</sup><sup>し</sup>,<sup>実</sup><sup>験</sup><sup>を</sup><sup>あ</sup><sup>る</sup><sup>程</sup>

(142)

, 度省略できるので,船の運動を求める重要な一つの手 法として普通よく用いられている。そこで, FACOM 230-10で計算していたプログラムを FACOM 270-20 用に改良したプログラムである。

- 2. プログラムの内容
	- 2.1 プログラムの番号,名称

44-060

Ship Motion In Regular Wave By Strip Method (pitch, heave, relative bow motion)

2.2 製作者

運動性能部安藤定雄

- 推進性能部小山鴻一
- 2.3 製作年月

昭和 44 年 12 月

2.4 計算の基礎となる理論の概要

船をいくつかの Strip に分けて、その水面下の図形 を等角写像で単位円に写像する場合の写像関数の二つ の係数  $a_1$ ,  $a_3$  を求める。 (Lewis form)

そして, Laplace の方程式を満足し, 自由表面条件 を満足させ,速度ボテンシャルとこれに共範な流れ関 数から付加質菫および減衰係数を求める。

そこで,固定座標系に閃する船体の縦連動方程式は 次のように表わされる。

$$
(m+a) \ddot{z}+b\dot{z}+cz-d\ddot{\theta}-e\dot{\theta}-g\theta
$$
  
=  $F_c \cos \omega_c t - F s \sin \omega_c t$   

$$
(J_{\theta}+A)\ddot{\theta}+B\dot{\theta}+C\theta-D\ddot{z}-E\dot{z}-Gz
$$
  
=  $M_s \sin \omega_c t - M_c \cos \omega_c t$  (1)

(1)の連立方程式の各係数は船の主要目と各 Strip の<br>付加質量および減衰係数を船の艏から艉まで積分して<br>求める。そして,連立方程式を解けば縦揺と上下揺と<br>位相が得られる。それから相対水位,縦揺と上下揺の 周期も得られる。

本プログラムの特徴としては次のとおりである。

- 1) 船のオフセットを入れると船体運動まで計算さ れる。
- 2) 波との出会う角度は 0°~180゜までを 30゜ 間 隔で計算し,速度は  $F_n = 0 - 0.3$ まで 0.1 間隔 を自動的に計算する。
- 3) 付加質量と減衰係数はM Tに入っているので, あとは必要な個所における値を内外挿で求めるか ら,演算速度が非常に速くなっている。
	- 2.5 計算の手順

計算の手順は、図-5 のフローチャートに示すごと くである。

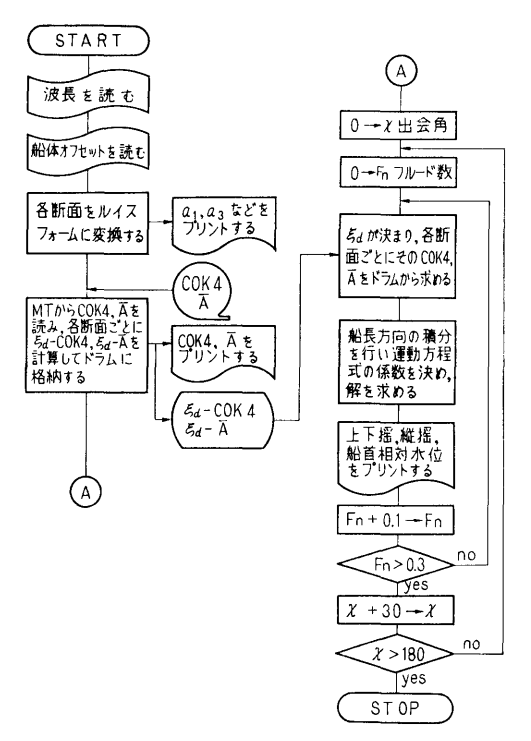

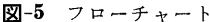

2.6 入 力 必要な入カデータは次のごとくである。 NW (14) ………波の種類の数 RBL (F5.2) …… $\sqrt{L/\lambda}$  船長一波長比 NOS (14)………船の番号 SL (E14.7) ……船の垂線間長 SWL (E 14. 7) …船の喫水線の全長 TMO (E14.7) …喫 水 BMO (E14.7) …船 幅 SKI (E13.6)……環動半径 DSR (E13.6)……A. P 以後の分割した長さ DSH (E13.6)……Base Line 部の Keel 幅 DHH(E13.6)……raise of flower TN (F6.3) ……各断面の喫水 BI (F6.3)• ……••各断面の各喫水での船幅 NS (12)…………各断面の番号 NCO (12)• ……••各断面の条件 (-1 は Base Line まで喫水がない場合, 1は Keel 幅が DSH を小さい場合, その他は 0) 2.7 出 力 入カデータの総てと,

9

10

- ALF (Fl0.3)……船幅ー喫水比 BET (F8.3) ……断面積係数 AS (Fl0.3) ……断面積 AA (F10.3) ……Lewis form 変換の  $a_1$  $BB (F9.3) \dots \dots \dots$  "  $a_3$  $CB$  (F7.4)  $\cdots \cdots \cdots C_b$  $CP$  (F7.4)  $\cdots \cdots \cdots \cdots \cdots \cdots$  $DIS$  (F10.3) …… $\wedge$  $CW$  (F7.4)  $\cdots C_w$  $XLB$  (F13.4)  $\cdots \cdots l_{cb}$ Y (Fl3.4)………各断面の付加質量と減衰係数 船体運動については, 船体運動については, FN ………速 度 WLB ……波 長 FAIO ……pitch の無次元値 BETA …… , の波との位相差 TETAO …heave の無次元値 ALPHA … , の波との位相差 TEFA-range range to the contract of the contract of the contract of the contract of the contract of the contract of ZRO………Relative bow motion の無次元値 GAM ……Relative bow motion の波との位相差 VB ………pitching の固有周期 VA ………heaving の 3. プ<sup>ロ</sup><sup>グ</sup><sup>ラ</sup><sup>ム</sup><sup>の</sup><sup>検</sup><sup>定</sup>
- 3.1 <sup>計</sup><sup>算</sup><sup>精</sup><sup>度</sup>

計算精度は,最終結果が有効数字で 3~4 桁以上あ る<sup>こ</sup><sup>と</sup><sup>を</sup><sup>倍</sup><sup>長</sup><sup>演</sup><sup>算</sup><sup>や</sup><sup>他</sup><sup>機</sup><sup>種</sup><sup>と</sup><sup>の</sup><sup>比</sup><sup>較</sup><sup>で</sup><sup>検</sup><sup>討</sup><sup>し</sup><sup>て</sup><sup>あ</sup><sup>る</sup>。

3.2 <sup>演</sup><sup>算</sup><sup>時</sup><sup>間</sup>

SUBROUTINE LEWIS 35秒であり, SUBROU TINE INTOA が3分である。したがって、初期の演 算に 3 35秒<sup>を</sup><sup>必</sup><sup>要</sup><sup>と</sup><sup>し</sup>,<sup>以</sup><sup>後</sup><sup>は</sup><sup>方</sup><sup>向</sup>,<sup>速</sup><sup>度</sup><sup>と</sup><sup>波</sup><sup>長</sup> が決まった, 1点につき約4秒であるので1隻につい て<sup>考</sup><sup>え</sup><sup>れ</sup><sup>ば</sup><sup>方</sup><sup>向</sup><sup>を</sup> 7種<sup>類</sup>,<sup>速</sup><sup>度</sup><sup>を</sup> 4種<sup>類</sup><sup>で</sup><sup>波</sup><sup>長</sup><sup>を</sup> 15  $\cdots$ 算時間は, 10 35秒である。

3.3 適<sup>用</sup><sup>範</sup><sup>囲</sup>,<sup>制</sup><sup>限</sup><sup>事</sup><sup>項</sup>

計算は方向を 0°~180° まで 30° 間隔であり, 速 度は  $F_n$  で 0~0.3 までを 0.1 間隔であり、波長は 最大 20 点までとなっているので、これ以外で計算し たい場合はメインを簡単に改良すればよい。また、船 の各位置での相対水位, 上下加速度, Bending モーメ ソ<sup>ト</sup><sup>も</sup><sup>こ</sup><sup>れ</sup><sup>に</sup><sup>ほ</sup><sup>ん</sup><sup>の</sup><sup>少</sup><sup>し</sup><sup>の</sup> SUBROUTINEを<sup>増</sup><sup>加</sup><sup>す</sup> れば得ることも可能になる。 れば得ることも可能になる。

4. プ<sup>ロ</sup><sup>グ</sup><sup>ラ</sup><sup>ム</sup><sup>の</sup><sup>使</sup><sup>用</sup><sup>法</sup><sup>と</sup><sup>応</sup><sup>用</sup>

4.1 オペレート

実行は BATCH 処理による。

4.2 <sup>応</sup> <sup>用</sup>

こ<sup>の</sup><sup>プ</sup><sup>ロ</sup><sup>グ</sup><sup>ラ</sup><sup>ム</sup><sup>と</sup><sup>類</sup><sup>似</sup><sup>な</sup><sup>方</sup><sup>法</sup><sup>に</sup><sup>よ</sup><sup>っ</sup><sup>て</sup>,<sup>船</sup><sup>体</sup><sup>の</sup><sup>横</sup><sup>運</sup>

4.3 他<sup>機</sup><sup>種</sup><sup>へ</sup><sup>の</sup><sup>移</sup><sup>行</sup>

本<sup>プ</sup><sup>ロ</sup><sup>グ</sup><sup>ラ</sup><sup>ム</sup><sup>は</sup><sup>メ</sup><sup>イ</sup><sup>ン</sup><sup>ト</sup><sup>と</sup><sup>小</sup><sup>さ</sup><sup>な</sup> SUBROUTINE 3つが COMMONで<sup>あ</sup><sup>り</sup>,<sup>他</sup><sup>の</sup><sup>主</sup><sup>要</sup><sup>な</sup> SUBROUTI NE は SEGMENET で、普通ドラム上にあり、他に DRUM DIMENSION も使用しているので, <sup>大</sup><sup>型</sup><sup>計</sup> 算<sup>機</sup><sup>に</sup><sup>は</sup><sup>少</sup><sup>々</sup><sup>の</sup><sup>修</sup><sup>正</sup><sup>で</sup><sup>可</sup><sup>能</sup><sup>で</sup><sup>あ</sup><sup>る</sup><sup>が</sup>,<sup>小</sup><sup>型</sup><sup>に</sup><sup>は</sup><sup>一</sup><sup>度</sup><sup>に</sup> 計<sup>算</sup><sup>で</sup><sup>き</sup><sup>る</sup><sup>プ</sup><sup>ロ</sup><sup>グ</sup><sup>ラ</sup><sup>ム</sup><sup>に</sup><sup>は</sup>,<sup>不</sup><sup>可</sup><sup>能</sup><sup>で</sup><sup>あ</sup><sup>る</sup>。

#### 5. <sup>あ</sup><sup>と</sup><sup>が</sup><sup>き</sup>

本<sup>プ</sup><sup>ロ</sup><sup>グ</sup><sup>ラ</sup><sup>ム</sup><sup>を</sup><sup>用</sup><sup>い</sup><sup>て</sup>,<sup>当</sup><sup>部</sup><sup>で</sup><sup>行</sup><sup>な</sup><sup>っ</sup><sup>た</sup><sup>波</sup><sup>浪</sup><sup>中</sup><sup>の</sup><sup>試</sup> 験船については皆計算することにした。また、今後, 験<sup>船</sup><sup>に</sup><sup>つ</sup><sup>い</sup><sup>て</sup><sup>は</sup><sup>皆</sup><sup>計</sup><sup>算</sup><sup>す</sup><sup>る</sup><sup>こ</sup><sup>と</sup><sup>に</sup><sup>し</sup><sup>た</sup>。<sup>ま</sup><sup>た</sup>,<sup>今</sup><sup>後</sup>, 実験を行なう前に計算をすることにする。

一<sup>方</sup>,<sup>横</sup><sup>運</sup><sup>動</sup><sup>の</sup><sup>計</sup><sup>算</sup><sup>用</sup><sup>プ</sup><sup>ロ</sup><sup>グ</sup><sup>ラ</sup><sup>ム</sup><sup>も</sup><sup>作</sup><sup>成</sup><sup>す</sup><sup>る</sup><sup>予</sup><sup>定</sup><sup>で</sup> あり, 2次<sup>元</sup><sup>理</sup><sup>論</sup><sup>で</sup><sup>終</sup><sup>ら</sup><sup>ず</sup><sup>に</sup> 3次<sup>元</sup><sup>理</sup><sup>論</sup><sup>に</sup><sup>つ</sup><sup>い</sup><sup>て</sup><sup>も</sup><sup>考</sup> えている。

#### 参考文献 参<sup>考</sup><sup>文</sup><sup>献</sup>

- 1) Y. Yamanouchi and S. Ando; "Experiments on a Series 60,  $C_b=0.70$  ship Model in Oblipue Regular Waves", No. 26, Papers of Ship Reserch Institute.
- 2) Y. Yamanouchi and S. Ando; Comparison of Computer program results for ship behaviour in Oblique Regular waves", No. 26, Papers of Ship Reserch Institute.
- 3) 福田淳一; "規則波中の船の縦曲げモーメント" 第 110号, 第 111号, 造船協会論文集.

# S-5 不規則振動の統計解析用プログラム

運動性能部 安 藤 定 雄

こあこす的

 $\ddot{\phantom{0}}$ 

## 1. プログラムの目的および概要

時間とともに,そのとる値が変動していく現象の研 究は、電気通信工学で入出力としての電圧とか電流の 究は,電気通信工学で入出力としての電圧とか電流の 取り扱いに,経済学では経済量の変動に,あるいは船 舶とか飛行機とか自動車の振動の問題に,その他非常 に多くの部門において必要である。この問題の数学的 取り扱いについては,数多くの文献があるので,ここ では省略しプログラム自体について述べる。

プログラムは自己相関および相互相関の場合の応答 とその評価等が得られるものである。また,実験から 解析まで, ON-LINEで解析可能になっている。

# 2. プログラムの内容

2.1 プログラムの番号および名称 44-018-1

- Auto Spectrum
- 44-053
- 

Auto Spectrum (作図用)

- 44-018-2 Cross Correlogram
- 
- 44-018-3

The Response Function of A System Having Multiple Input

2.2 製作者 連動性能部安藤定雄

- 2.3 製作年月
	- 昭和 44 年 10 月

2.4 計算の基礎となる理論と概要

ここで,甚礎となる理論を述べることは省略する。 そこで,多入力の場合についての実際の計算順を赤 池氏1)の方法にしたがって述べる。

 $\vec{\tau} - \beta$  は  $\{x_0 (n\Delta t), x_1 (n\Delta t), \cdots x_k (n\Delta t) ; n = 1,$ 2, … …M} で与えられている。

1) 
$$
\exists \nu \neq j \neq \lambda
$$
 C<sub>jl</sub> (*m*)  
\n(*m*=0, ±1, ±2, ......, ±*h*; *j*, *l*=0, 1, 2,  
\n......, *k*)  
\nC<sub>jl</sub>(*m*) =  $\frac{1}{M} \sum_{n=1}^{M-m} \tilde{x}_j(m+n) \tilde{x}_l(n)$  (*h*>*m*>0)

$$
E - \frac{1}{M} \sum_{m=1-m}^{M} \tilde{x}_{j}(m+n) \tilde{x}_{i}(n)
$$
\n
$$
\begin{aligned}\n& \text{①E1:} \\
& \text{②E1:} \\
& \text{②E1:} \\
& \text{②E1:} \\
& \text{②E1:} \\
& \text{②E1:} \\
& \text{②E1:} \\
& \text{②E2:} \\
& \text{②E1:} \\
& \text{②E2:} \\
& \text{②E1:} \\
& \text{②E2:} \\
& \text{②E1:} \\
& \text{②E2:} \\
& \text{②E1:} \\
& \text{②E2:} \\
& \text{①E1:} \\
& \text{②E2:} \\
& \text{①E2:} \\
& \text{①E2:} \\
& \text{①E2:} \\
& \text{①E2:} \\
& \text{①E2:} \\
& \text{①E2:} \\
& \text{①E2:} \\
& \text{①E2:} \\
& \text{①E2:} \\
& \text{①E2:} \\
& \text{①E2:} \\
& \text{①E2:} \\
& \text{①E2:} \\
& \text{①E2:} \\
& \text{①E2:} \\
& \text{①E2:} \\
& \text{①E2:} \\
& \text{①E2:} \\
& \text{①E2:} \\
& \text{①E2:} \\
& \text{①E2:} \\
& \text{①E2:} \\
& \text{①E2:} \\
& \text{①E2:} \\
& \text{①E2:} \\
& \text{①E2:} \\
& \text{①E2:} \\
& \text{①E2:} \\
& \text{①E2:} \\
& \text{①E2:} \\
& \text{①E2:} \\
& \text{①E2:} \\
& \text{①E2:} \\
& \text{①E2:} \\
& \text{①E2:} \\
& \text{①E2:} \\
& \text{①E2:} \\
& \text{①E2:} \\
& \text{①E2:} \\
& \text{①E2:} \\
& \text{①E
$$

(145)

加, I aJ¥2 12· ・・・・・ ・・・・・ •K (r)= |eIU+Iaj|2

Retative Error

$$
R_j, \ \ \delta(r) = \left(\frac{1}{N-k} - \frac{\varepsilon \tilde{r}_{jj}}{|\alpha_j|^2} F(2, \ 2(N-k)), \right)
$$

$$
\delta \right)^{1/2}
$$

太プログラムの特長

1) 当<sup>部</sup><sup>の</sup> A-D変<sup>換</sup><sup>器</sup><sup>よ</sup><sup>り</sup> ON-LINEで,<sup>計</sup><sup>測</sup> さ<sup>れ</sup><sup>た</sup><sup>デ</sup><sup>ー</sup><sup>タ</sup><sup>が</sup><sup>計</sup><sup>算</sup><sup>機</sup><sup>の</sup><sup>ド</sup><sup>ラ</sup><sup>ム</sup><sup>に</sup><sup>転</sup><sup>送</sup><sup>す</sup><sup>る</sup><sup>こ</sup><sup>と</sup><sup>が</sup><sup>可</sup><sup>能</sup> である。したがって、必要な入力データ(計測項目, - アクション・データ(の) - アクション・プランス - アクション・プランス - アクション・プランス - アクション・プランス - アクション・プランス - アクション・プランス サンプル時間々隔,キリブレーション定数など)をA スカデータのすべてを出力するほか,データ数,コ -D変<sup>換</sup><sup>器</sup><sup>の</sup><sup>最</sup><sup>後</sup><sup>の</sup><sup>部</sup><sup>分</sup><sup>に</sup><sup>入</sup><sup>れ</sup><sup>て</sup><sup>置</sup><sup>く</sup><sup>と</sup>,<sup>自</sup><sup>動</sup><sup>的</sup><sup>に</sup><sup>計</sup> <sup>レ</sup><sup>ロ</sup><sup>グ</sup><sup>ラ</sup><sup>ム</sup>,<sup>ス</sup><sup>ペ</sup><sup>ク</sup><sup>ト</sup><sup>ラ</sup><sup>ム</sup>,<sup>分</sup><sup>散</sup>,<sup>ス</sup><sup>ペ</sup><sup>ク</sup><sup>ト</sup><sup>ラ</sup><sup>ム</sup><sup>の</sup><sup>面</sup> 算される。 <sup>積</sup><sup>積</sup><sup>分</sup><sup>と</sup><sup>分</sup><sup>散</sup><sup>の</sup><sup>比</sup>,<sup>位</sup><sup>相</sup><sup>と</sup> 2.4 <sup>で</sup><sup>述</sup><sup>べ</sup><sup>た</sup><sup>も</sup><sup>の</sup><sup>す</sup><sup>べ</sup><sup>て</sup>

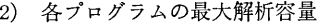

44-018-1 と 44-053 3. プログラムの検定

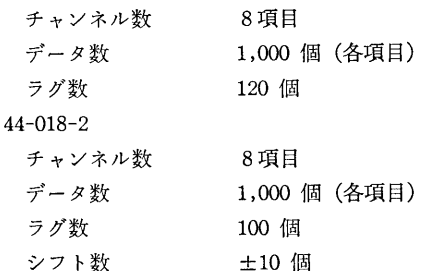

関を計算できるように、毎回キーからチャンネルを指 る。一例を図-6に示す。 2入力の場合は 20 秒から

#### 44-018-3

 $\sim$   $\sim$   $\sim$   $\sim$ 

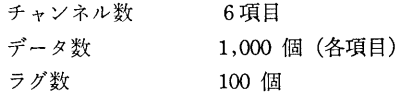

# 2.5 計<sup>算</sup><sup>の</sup><sup>手</sup><sup>順</sup>

入<sup>力</sup><sup>は</sup><sup>決</sup><sup>ま</sup><sup>っ</sup><sup>て</sup><sup>い</sup><sup>る</sup><sup>が</sup>,<sup>出</sup><sup>力</sup><sup>は</sup><sup>セ</sup><sup>ン</sup><sup>ス</sup><sup>ス</sup><sup>イ</sup><sup>ッ</sup><sup>チ</sup><sup>で</sup><sup>如</sup> 何<sup>よ</sup><sup>う</sup><sup>に</sup><sup>も</sup><sup>変</sup><sup>化</sup><sup>す</sup><sup>る</sup>。<sup>ま</sup><sup>た</sup>,<sup>初</sup><sup>期</sup><sup>値</sup><sup>も</sup><sup>毎</sup><sup>回</sup><sup>入</sup><sup>れ</sup><sup>る</sup><sup>必</sup><sup>要</sup> なし、また、A-D変換器と ON-LINE の場合のプ ログラムもあれば, OFF-LINE のもあるので, フロ ーチャートは省略する。

2.6 入力 (OFF-LINE の場合)

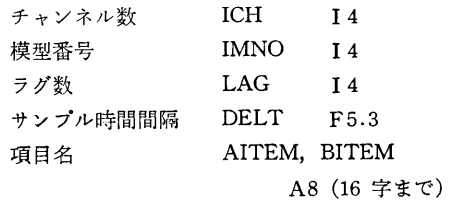

キャリブレーション定数 ACAL Ell.4 ITEST I 4 テスト番号  $\vec{\tau} - \vec{x}$  $IX$   $I \land A$ 以上は共通である。 IN PUT チャンネル数 ICHA I1

OUT PUT " ICHB I1 以上は相互相関の場合に必要である。

OUT PUT チャンネル数 IOUT I4 これは、多入力の場合に必要である。

こ<sup>れ</sup><sup>は</sup>,<sup>多</sup><sup>入</sup><sup>力</sup><sup>の</sup><sup>場</sup><sup>合</sup><sup>に</sup><sup>必</sup><sup>要</sup><sup>で</sup><sup>あ</sup><sup>る</sup>。

2.7 <sup>出</sup> <sup>力</sup>

が、ラインプリンターに出力させることもできる。

3.1 計<sup>算</sup><sup>誤</sup><sup>差</sup>,<sup>精</sup><sup>度</sup>

計算精度は、最終結果では伊藤忠のCDCと比較し た範囲では 4~5 桁であったが、すべてを 16 桁で計 算<sup>し</sup><sup>た</sup><sup>も</sup><sup>の</sup><sup>と</sup><sup>は</sup> 3~4桁<sup>で</sup><sup>あ</sup><sup>っ</sup><sup>た</sup><sup>こ</sup><sup>と</sup><sup>か</sup><sup>ら</sup>,<sup>精</sup><sup>度</sup><sup>は</sup><sup>有</sup> 効<sup>数</sup><sup>字</sup> 3桁<sup>以</sup><sup>上</sup><sup>で</sup><sup>あ</sup><sup>る</sup><sup>と</sup><sup>い</sup><sup>え</sup><sup>る</sup>。<sup>計</sup><sup>算</sup><sup>は</sup><sup>シ</sup><sup>ン</sup><sup>グ</sup><sup>ル</sup><sup>で</sup><sup>あ</sup> る。 る。

3.2 <sup>演</sup><sup>算</sup><sup>時</sup><sup>間</sup>

オートスペクトラムの場合には 15 秒から1分の間 このプログラムでは、任意のチャンネル間の相互相 であり、作図は一つのスペクトラムにつき 30 秒であ 定<sup>す</sup><sup>る</sup>。<sup>こ</sup><sup>れ</sup><sup>を</sup><sup>何</sup><sup>回</sup><sup>で</sup><sup>も</sup><sup>可</sup><sup>能</sup><sup>に</sup><sup>な</sup><sup>っ</sup><sup>て</sup><sup>い</sup><sup>る</sup>。 1分<sup>で</sup> 1つ<sup>の</sup><sup>相</sup><sup>互</sup><sup>相</sup><sup>関</sup><sup>が</sup><sup>得</sup><sup>ら</sup><sup>れ</sup><sup>る</sup>。<sup>多</sup><sup>入</sup><sup>力</sup><sup>で</sup><sup>は</sup> 2分<sup>か</sup> 10分<sup>で</sup><sup>あ</sup><sup>る</sup>。<sup>こ</sup><sup>れ</sup><sup>ら</sup><sup>は</sup><sup>コ</sup><sup>ン</sup><sup>パ</sup><sup>イ</sup><sup>ル</sup><sup>時</sup><sup>間</sup><sup>を</sup><sup>含</sup><sup>ま</sup><sup>な</sup><sup>い</sup>。

# 3.3 適<sup>用</sup><sup>範</sup><sup>囲</sup>,<sup>制</sup><sup>限</sup><sup>事</sup><sup>項</sup>

こ<sup>の</sup><sup>プ</sup><sup>ロ</sup><sup>グ</sup><sup>ラ</sup><sup>ム</sup><sup>を</sup><sup>使</sup><sup>用</sup><sup>す</sup><sup>れ</sup><sup>ば</sup>,<sup>不</sup><sup>規</sup><sup>則</sup><sup>的</sup><sup>に</sup><sup>変</sup><sup>動</sup><sup>し</sup><sup>て</sup> いる現象の応答などは如何なる場合でも得られるが、  $\sim$  30  $\sim$  30  $\sim$  30  $\sim$  30  $\sim$  30  $\sim$  30  $\sim$  30  $\sim$  30  $\sim$  30  $\sim$  30  $\sim$  30  $\sim$  30  $\sim$ 統<sup>計</sup><sup>解</sup><sup>析</sup><sup>を</sup><sup>行</sup><sup>な</sup><sup>っ</sup><sup>た</sup><sup>場</sup><sup>合</sup><sup>の</sup><sup>意</sup><sup>義</sup><sup>に</sup><sup>つ</sup><sup>い</sup><sup>て</sup><sup>は</sup>,<sup>利</sup><sup>用</sup><sup>者</sup><sup>の</sup> 思慮によるものである。

プ<sup>ロ</sup><sup>グ</sup><sup>ラ</sup><sup>ム</sup><sup>の</sup><sup>解</sup><sup>析</sup><sup>可</sup><sup>能</sup><sup>な</sup><sup>容</sup><sup>量</sup><sup>は</sup><sup>で</sup><sup>述</sup><sup>べ</sup><sup>て</sup><sup>あ</sup><sup>る</sup><sup>と</sup><sup>お</sup><sup>り</sup> である。

### 4. プ<sup>ロ</sup><sup>グ</sup><sup>ラ</sup><sup>ム</sup><sup>の</sup><sup>使</sup><sup>用</sup><sup>に</sup><sup>つ</sup><sup>い</sup><sup>て</sup>

4.1 オ<sup>ペ</sup><sup>レ</sup><sup>ー</sup><sup>ト</sup>

思<sup>慮</sup><sup>に</sup><sup>よ</sup><sup>る</sup><sup>も</sup><sup>の</sup><sup>で</sup><sup>あ</sup><sup>る</sup>。

実行は BATCH 処理による。

4.2 <sup>応</sup> <sup>用</sup>

多<sup>入</sup><sup>力</sup><sup>ま</sup><sup>で</sup><sup>の</sup><sup>解</sup><sup>析</sup><sup>を</sup><sup>行</sup><sup>な</sup><sup>え</sup><sup>ば</sup>,<sup>統</sup><sup>計</sup><sup>論</sup><sup>的</sup><sup>に</sup><sup>は</sup><sup>完</sup><sup>了</sup><sup>し</sup> たと思われるが、超大型の計算機があれば、高次スペ ク<sup>ト</sup><sup>ラ</sup><sup>ム</sup>,<sup>ベ</sup><sup>ク</sup><sup>ト</sup><sup>ル</sup><sup>的</sup><sup>ス</sup><sup>ペ</sup><sup>ク</sup><sup>ト</sup><sup>ラ</sup><sup>ム</sup><sup>や</sup><sup>条</sup><sup>件</sup><sup>つ</sup><sup>き</sup><sup>ス</sup><sup>ペ</sup><sup>ク</sup> ト<sup>ラ</sup><sup>ム</sup><sup>に</sup><sup>進</sup><sup>展</sup><sup>す</sup><sup>る</sup><sup>こ</sup><sup>と</sup><sup>は</sup><sup>可</sup><sup>能</sup><sup>で</sup><sup>あ</sup><sup>る</sup>。

4.3 他<sup>機</sup><sup>種</sup><sup>へ</sup><sup>の</sup><sup>移</sup><sup>行</sup>

(146)

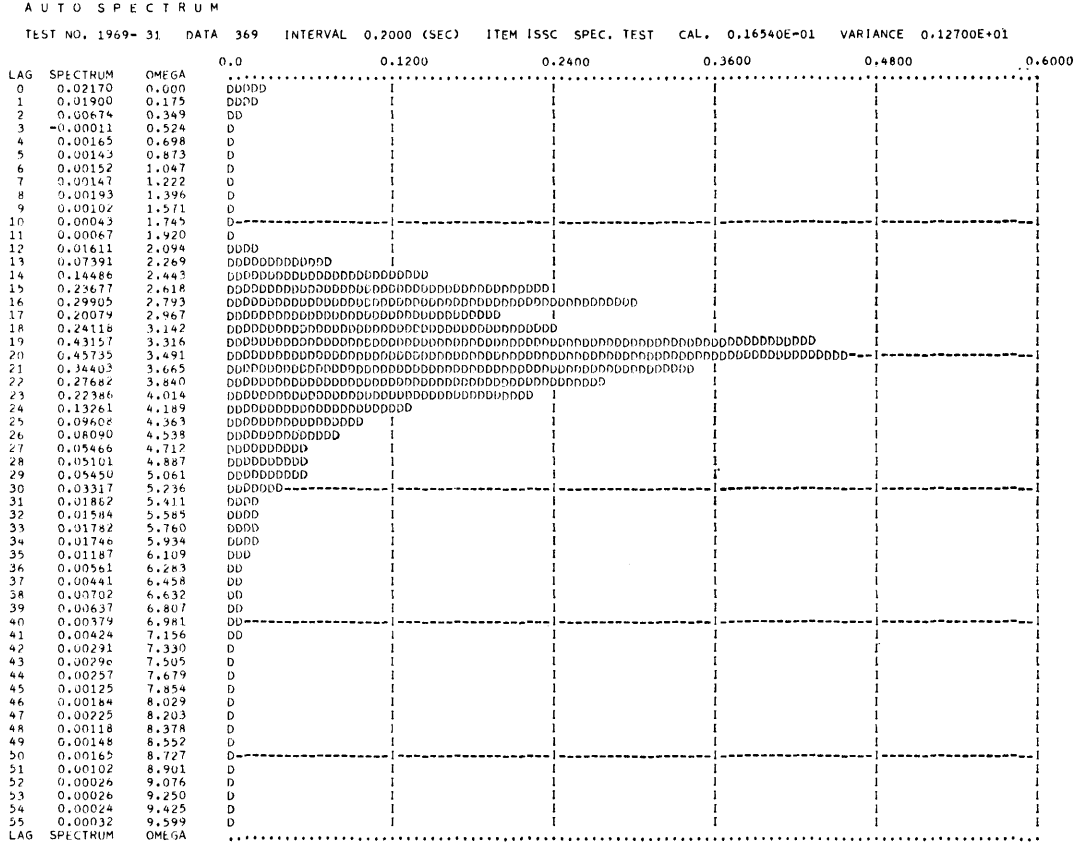

 $\bar{\mathbb{F}}$ 

図-6 打出し結果の一例

上記の各プログラムとも, コアー (8kW) をフルに 使用している上に, ドラムを使用しているので,この 点に注意を要する。

## 参考文献

1) HIROTUGU AKAIKE; "On the statistical estimation of the frequency response function on a system having multiple input", Ann. Inst. Stat. Math. Vol. 17, No. 2, 1965.

# S-6 風と流れの中の船の操縦運動の計算プログラム

運動性能部 小 川 陽 弘

#### 1. 言

船の操縦性能に関する研究は,制御理論の応用によ って近年急速に進歩してきたが,この方法では一般に 船の運動を線型化して取り扱うために,応用の範囲が 自ら限定されてしまう難点がある。そこで基本となる

船体の運動方程式に立ちかえって,これを非線型のま まで解くことができれば,一般に船体運動を計算する ことができ,以後の応用への道が開けることになる。 幸い船体に働らく流体力に関しては,旋回水槽,風洞, あるいは最近の強制偏揺法等の各種の実験によって,

14

相<sup>当</sup><sup>詳</sup><sup>し</sup><sup>い</sup><sup>デ</sup><sup>ー</sup><sup>タ</sup><sup>が</sup><sup>入</sup><sup>手</sup><sup>で</sup><sup>き</sup><sup>る</sup><sup>よ</sup><sup>う</sup><sup>に</sup><sup>な</sup><sup>っ</sup><sup>て</sup><sup>き</sup><sup>て</sup><sup>い</sup> る。<sup>本</sup><sup>報</sup><sup>告</sup><sup>で</sup><sup>は</sup><sup>こ</sup><sup>れ</sup><sup>ら</sup><sup>の</sup><sup>デ</sup><sup>ー</sup><sup>タ</sup><sup>を</sup><sup>活</sup><sup>用</sup><sup>し</sup><sup>て</sup>,<sup>船</sup><sup>の</sup><sup>操</sup><sup>縦</sup> 運<sup>動</sup>,<sup>針</sup><sup>路</sup><sup>安</sup><sup>定</sup><sup>性</sup><sup>等</sup><sup>の</sup><sup>計</sup><sup>算</sup><sup>を</sup><sup>行</sup><sup>な</sup><sup>っ</sup><sup>た</sup><sup>も</sup><sup>の</sup><sup>の</sup><sup>う</sup><sup>ち</sup>,<sup>一</sup> 様<sup>な</sup><sup>風</sup><sup>と</sup><sup>流</sup><sup>れ</sup><sup>の</sup><sup>中</sup><sup>で</sup><sup>直</sup><sup>進</sup><sup>状</sup><sup>態</sup><sup>か</sup><sup>ら</sup><sup>操</sup><sup>舵</sup><sup>し</sup><sup>た</sup><sup>後</sup><sup>の</sup><sup>船</sup><sup>体</sup><sup>運</sup> 動を計算するプログラムを示し、他の応用プログラム についても解説する。

2. プ<sup>ロ</sup><sup>グ</sup><sup>ラ</sup><sup>ム</sup><sup>の</sup><sup>内</sup><sup>容</sup>

2.1 プ<sup>ロ</sup><sup>グ</sup><sup>ラ</sup><sup>ム</sup><sup>の</sup><sup>番</sup><sup>号</sup>,<sup>名</sup><sup>称</sup>

44-007-4

Steered Motion in Wind and Flow

2.2 <sup>製</sup><sup>作</sup><sup>者</sup>

運<sup>動</sup><sup>性</sup><sup>能</sup><sup>部</sup><sup>小</sup><sup>川</sup><sup>陽</sup><sup>弘</sup>

- 2.3 <sup>製</sup><sup>作</sup><sup>年</sup><sup>月</sup>
- 昭和 44 年 7 月

2.4 計<sup>算</sup><sup>の</sup><sup>基</sup><sup>礎</sup><sup>と</sup><sup>な</sup><sup>る</sup><sup>理</sup><sup>論</sup><sup>の</sup><sup>概</sup><sup>要</sup>

固<sup>定</sup><sup>座</sup><sup>標</sup><sup>系</sup><sup>に</sup><sup>関</sup><sup>す</sup><sup>る</sup><sup>船</sup><sup>体</sup><sup>運</sup><sup>動</sup><sup>方</sup><sup>程</sup><sup>式</sup><sup>は</sup><sup>次</sup><sup>の</sup>(1)式<sup>の</sup><sup>よ</sup> うに表わされる<sup>1</sup><br>・・・・・・・・・・・・・

$$
(m+m_x)u_x=E_H+E_W+E_T(1-t)
$$
  
+
$$
+(m+m_y)v_y
$$
  
-
$$
(m+m_x)U_F\sin
$$
  

$$
(\Psi_F-\phi))r
$$
  

$$
(m+m_y)u_y-F_{rr}E_H+F_W
$$

$$
-(m+m_x)v_x
$$
  
\n
$$
-(m+m_y)U_F \cos
$$
  
\n
$$
(\Psi_F-\phi) \gamma
$$
  
\n
$$
(I_z+I_{zz})\dot{r}-G_vu_y=G_H+G_W
$$
  
\n
$$
-G_vU_F \cos(\Psi_F-\phi) r
$$

ただし座標系および記号は図-7, 表-4 に示すもの である。

船<sup>体</sup><sup>運</sup><sup>動</sup><sup>は</sup>(1)式<sup>か</sup><sup>ら</sup><sup>加</sup><sup>速</sup><sup>度</sup><sup>お</sup><sup>よ</sup><sup>び</sup><sup>角</sup><sup>加</sup><sup>速</sup><sup>度</sup><sup>を</sup><sup>求</sup><sup>め</sup>, こ<sup>れ</sup><sup>を</sup><sup>順</sup><sup>次</sup><sup>数</sup><sup>値</sup><sup>積</sup><sup>分</sup><sup>す</sup><sup>る</sup><sup>こ</sup><sup>と</sup><sup>に</sup><sup>よ</sup><sup>り</sup><sup>速</sup><sup>度</sup><sup>お</sup><sup>よ</sup><sup>び</sup><sup>角</sup><sup>速</sup> 度,位置および方位角,偏角および転心等を計算して 得られる。

船体に働らく流体力のうち, 船体抵抗成分 En は フルード数の関数として、風の力とモーメント  $E_W$ ,  $F_W$ ,  $G_W$  は風向角の関数として数値で与えて内挿に よ<sup>り</sup><sup>求</sup><sup>め</sup>,<sup>他</sup><sup>は</sup><sup>微</sup><sup>係</sup><sup>数</sup><sup>を</sup><sup>用</sup><sup>い</sup><sup>て</sup><sup>数</sup><sup>式</sup><sup>的</sup><sup>に</sup><sup>計</sup><sup>算</sup><sup>す</sup><sup>る</sup>。

こ<sup>れ</sup><sup>ら</sup><sup>に</sup><sup>関</sup><sup>し</sup><sup>て</sup><sup>は</sup> 1) に詳細に記述されている。

数<sup>値</sup><sup>積</sup><sup>分</sup><sup>の</sup><sup>方</sup><sup>法</sup><sup>と</sup><sup>し</sup><sup>て</sup><sup>は</sup>,<sup>船</sup><sup>の</sup><sup>操</sup><sup>縦</sup><sup>運</sup><sup>動</sup><sup>の</sup><sup>よ</sup><sup>う</sup><sup>に</sup><sup>加</sup> 速<sup>度</sup><sup>が</sup><sup>小</sup><sup>さ</sup><sup>い</sup><sup>場</sup><sup>合</sup><sup>に</sup><sup>は</sup><sup>逐</sup><sup>次</sup><sup>積</sup><sup>分</sup><sup>法</sup><sup>で</sup><sup>十</sup><sup>分</sup><sup>で</sup><sup>あ</sup><sup>り</sup>,<sup>計</sup><sup>算</sup> 機<sup>の</sup><sup>容</sup><sup>量</sup>,<sup>計</sup><sup>算</sup><sup>速</sup><sup>度</sup><sup>等</sup><sup>を</sup><sup>考</sup><sup>慮</sup><sup>す</sup><sup>れ</sup><sup>ば</sup>,<sup>む</sup><sup>し</sup><sup>ろ</sup><sup>こ</sup><sup>の</sup><sup>方</sup><sup>が</sup> ル<sup>ソ</sup><sup>ゲ</sup>・<sup>ク</sup><sup>ッ</sup><sup>タ</sup><sup>等</sup><sup>の</sup><sup>方</sup><sup>法</sup><sup>に</sup><sup>よ</sup><sup>る</sup><sup>よ</sup><sup>り</sup><sup>も</sup><sup>す</sup><sup>ぐ</sup><sup>れ</sup><sup>て</sup><sup>い</sup><sup>る</sup><sup>こ</sup> とが知られている2),3)。

2.5 計<sup>算</sup><sup>の</sup><sup>手</sup><sup>順</sup>

| $O-X$ , Y                | Coordinate system fixed in space                                     |
|--------------------------|----------------------------------------------------------------------|
| $X_o, Y_o$               | Position of C. G. of ship referred to $O-X$ , Y                      |
| $00-x, y$                | Coordinate system fixed in ship, origin at C. G.                     |
| $U_F$ , $\Psi_F$         | Absolute speed and direction of uniform flow                         |
| $U_B$ , $\Psi_B$         | Absolute speed and direction of uniform wind                         |
| U, $\beta$               | Apparent speed and drift angle of ship                               |
| $u_x$ , $u_y$            | x-and y-components of $U$ (= $U\cos \beta$ , - $U\sin \beta$ )       |
| r                        | Turning rate of ship $(=\phi)$                                       |
| φ                        | Heading angle                                                        |
| $V, \beta_V$             | Relative ship speed and drift angle to water                         |
| $v_x$ , $v_y$            | x-and y-components of $V$ (= $V \cos \beta v$ , - $V \sin \beta v$ ) |
| $W, \ \beta_W$           | Relative ship speed and angle to air                                 |
| Ψ                        | Course angle $(=\phi - \beta)$                                       |
| $\sigma$                 | Rudder angle                                                         |
| $m, I_z$                 | Ship's mass and mass moment of inertia                               |
| $m_x$ , $m_y$ , $I_{zz}$ | Added mass components and added moment of inertia                    |
| E, F, G                  | $x$ -and y-components of force and moment on ship                    |
| $E_H$ , $F_H$ , $G_H$    | Hydrodynamic forces and moment below waterline                       |
| $E_W$ , $F_W$ , $G_W$    | Aerodynamic forces and moment above waterline                        |
| $E_T$ , t                | Propeller thrust and thrust deduction coefficient                    |
| Þ                        | Distance of pivoting point before C. G.                              |

表ー4  $\mathbb{R}$ 

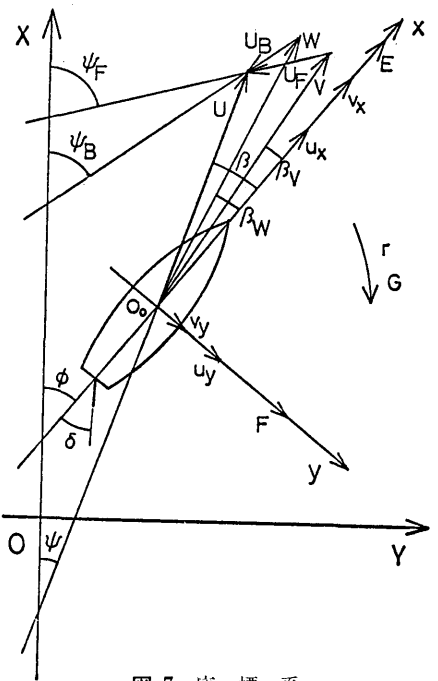

図ー7 <sup>座</sup><sup>標</sup><sup>系</sup>

計算の手順の概略を図-8 の流れ図に示す。多くの につき最大3分程度である。 サブフログラムは他の同種のフログラムと共用する目 3.3 制 限 事 項 もある。データの配列についても同様である。

れる。紙テープには次のデータを与える。 インファイン インプログラムの使用について

- 1) 風<sup>の</sup><sup>力</sup><sup>の</sup><sup>成</sup><sup>分</sup><sup>お</sup><sup>よ</sup><sup>び</sup><sup>モ</sup><sup>ー</sup><sup>メ</sup><sup>ン</sup><sup>ト</sup>(<sup>無</sup><sup>次</sup><sup>元</sup><sup>値</sup>)。<sup>た</sup> 4.1 オ<sup>ペ</sup><sup>レ</sup><sup>ー</sup><sup>ト</sup> る。 スペーパー アンディー アンディー アメリカ にほん こうしゅう あんているものを使用する。
- 2) 水の力の y 成分およびモーメントの微係数 (無 4.2 応 用 次元値)。舵角,横速度成分,回頭角速度の 3次ま このプログラムと類似の方法で,船の操縦運動に関
- 
- 4) 船体抵抗係数。 いんじょう いる。 いる。
- 
- 
- 偏<sup>角</sup>,<sup>計</sup><sup>算</sup><sup>時</sup><sup>間</sup><sup>間</sup><sup>隔</sup>,<sup>出</sup><sup>力</sup><sup>時</sup><sup>間</sup><sup>間</sup><sup>隔</sup><sup>等</sup>。 (c) 44-007-3 Z操<sup>舵</sup><sup>に</sup><sup>よ</sup><sup>る</sup><sup>風</sup><sup>と</sup><sup>流</sup><sup>れ</sup><sup>の</sup><sup>中</sup><sup>の</sup><sup>操</sup><sup>縦</sup><sup>性</sup>
- 8) 標示用文字。 インディー インディー おおや 指数の計算
- 

出力はラインプリンターに打出される。実船の運動 について指定時間々隔ごとの時刻 (分)、舵角 (度), 見かけの偏角 (度),対水偏角 (度),回頭角速度 (無 比),時刻(秒),縦距(船長比),横距(船長比),船 首方位角(度)が印刷され、最後に計算終了条件を打 首<sup>方</sup><sup>位</sup><sup>角</sup>(<sup>度</sup>)<sup>が</sup><sup>印</sup><sup>刷</sup><sup>さ</sup><sup>れ</sup>,<sup>最</sup><sup>後</sup><sup>に</sup><sup>計</sup><sup>算</sup><sup>終</sup><sup>了</sup><sup>条</sup><sup>件</sup><sup>を</sup><sup>打</sup> 出して 1状<sup>態</sup><sup>を</sup><sup>終</sup><sup>る</sup>。<sup>終</sup><sup>了</sup><sup>条</sup><sup>件</sup><sup>と</sup><sup>は</sup><sup>あ</sup><sup>ら</sup><sup>か</sup><sup>じ</sup><sup>め</sup><sup>与</sup><sup>え</sup><sup>た</sup> 位置、方位、時間等を過ぎたとき、あるいは速度が抵抗 位<sup>置</sup>,<sup>方</sup><sup>位</sup>,<sup>時</sup><sup>間</sup><sup>等</sup><sup>を</sup><sup>過</sup><sup>ぎ</sup><sup>た</sup><sup>と</sup><sup>き</sup>,<sup>あ</sup><sup>る</sup><sup>い</sup><sup>は</sup><sup>速</sup><sup>度</sup><sup>が</sup><sup>抵</sup><sup>抗</sup> 曲線の範囲から外れた場合、偏角が極端に大きくなっ 曲<sup>線</sup><sup>の</sup><sup>範</sup><sup>囲</sup><sup>か</sup><sup>ら</sup><sup>外</sup><sup>れ</sup><sup>た</sup><sup>場</sup><sup>合</sup>,<sup>偏</sup><sup>角</sup><sup>が</sup><sup>極</sup><sup>端</sup><sup>に</sup><sup>大</sup><sup>き</sup><sup>く</sup><sup>な</sup><sup>っ</sup> て<sup>し</sup><sup>ま</sup><sup>う</sup><sup>場</sup><sup>合</sup><sup>等</sup><sup>を</sup><sup>文</sup><sup>字</sup><sup>に</sup><sup>よ</sup><sup>っ</sup><sup>て</sup><sup>標</sup><sup>示</sup><sup>す</sup><sup>る</sup><sup>も</sup><sup>の</sup><sup>で</sup><sup>あ</sup><sup>る</sup>。

# 3. プ<sup>ロ</sup><sup>グ</sup><sup>ラ</sup><sup>ム</sup><sup>の</sup><sup>検</sup><sup>定</sup>

3.1 <sup>計</sup><sup>算</sup><sup>精</sup><sup>度</sup>

このプログラムの場合、誤差の大半は計算時間々隔 こ<sup>の</sup><sup>プ</sup><sup>ロ</sup><sup>グ</sup><sup>ラ</sup><sup>ム</sup><sup>の</sup><sup>場</sup><sup>合</sup>,<sup>誤</sup><sup>差</sup><sup>の</sup><sup>大</sup><sup>半</sup><sup>は</sup><sup>計</sup><sup>算</sup><sup>時</sup><sup>間</sup><sup>々</sup><sup>隔</sup> に依存する。運動が非定常な範囲ではこれは短かいほ に<sup>依</sup><sup>存</sup><sup>す</sup><sup>る</sup>。<sup>運</sup><sup>動</sup><sup>が</sup><sup>非</sup><sup>定</sup><sup>常</sup><sup>な</sup><sup>範</sup><sup>囲</sup><sup>で</sup><sup>は</sup><sup>こ</sup><sup>れ</sup><sup>は</sup><sup>短</sup><sup>か</sup><sup>い</sup><sup>ほ</sup> ど<sup>良</sup><sup>い</sup><sup>が</sup>,<sup>巨</sup><sup>大</sup><sup>船</sup><sup>で</sup> 1秒<sup>位</sup><sup>に</sup><sup>と</sup><sup>れ</sup><sup>ば</sup><sup>十</sup><sup>分</sup><sup>で</sup><sup>あ</sup><sup>る</sup>。<sup>定</sup><sup>常</sup> 状<sup>態</sup><sup>に</sup><sup>入</sup><sup>る</sup><sup>と</sup>(<sup>一</sup><sup>様</sup><sup>に</sup><sup>流</sup><sup>さ</sup><sup>れ</sup><sup>る</sup><sup>場</sup><sup>合</sup><sup>も</sup><sup>含</sup><sup>め</sup><sup>て</sup>) 5秒<sup>で</sup><sup>も</sup> 実用上差は出ない。入力データの精度を考慮すれば, これ以上計算精度を上げても意味がないと思われる。 これは エネルギー エネー エネーティング こうしょう こうしょう こうしょう こうしょう こうしょう こうしょう なお計算はすべて単語長で行なっている。 な<sup>お</sup><sup>計</sup><sup>算</sup><sup>は</sup><sup>す</sup><sup>べ</sup><sup>て</sup><sup>単</sup><sup>語</sup><sup>長</sup><sup>で</sup><sup>行</sup><sup>な</sup><sup>っ</sup><sup>て</sup><sup>い</sup><sup>る</sup>。

3.2 <sup>演</sup><sup>算</sup><sup>時</sup><sup>間</sup>

入<sup>力</sup><sup>条</sup><sup>件</sup>,<sup>終</sup><sup>了</sup><sup>条</sup><sup>件</sup><sup>に</sup><sup>よ</sup><sup>っ</sup><sup>て</sup><sup>全</sup><sup>く</sup><sup>異</sup><sup>な</sup><sup>る</sup><sup>が</sup>, 1状<sup>態</sup>

計算は無次元値を入力として、実船の実時間で行な っているから、船の種類によってはプログラムを一部 2.6 入 力 つい つい ウィック ウィック 変更する必要がある。また風や流れの条件についても 入<sup>カ</sup><sup>デ</sup><sup>ー</sup><sup>タ</sup><sup>は</sup><sup>紙</sup><sup>テ</sup><sup>ー</sup><sup>プ</sup><sup>お</sup><sup>よ</sup><sup>び</sup><sup>キ</sup><sup>ー</sup><sup>ボ</sup><sup>ー</sup><sup>ド</sup><sup>か</sup><sup>ら</sup><sup>与</sup><sup>え</sup><sup>ら</sup> <sup>プ</sup><sup>ロ</sup><sup>グ</sup><sup>ラ</sup><sup>ム</sup><sup>で</sup><sup>変</sup><sup>更</sup><sup>す</sup><sup>る</sup><sup>必</sup><sup>要</sup><sup>の</sup><sup>あ</sup><sup>る</sup><sup>部</sup><sup>分</sup><sup>も</sup><sup>あ</sup><sup>る</sup>。

だし風の力を考慮しない時は 0とすることもでき 実行は BATCH 処理による。サブルーチンは MT

での組合わせの関数として定めたもの。 する他のプログラムを作ることができる。現在までに 3) 付加質量係数,付加環動半径,船の長さ,船体 次の3種が一応完成している。サブルーチンはいずれ の環動半径,排水量等。 カランス ウェイス インスト ありゅうかん あいを多く使用するので、同一MTを用いて

- 5) 初速等。 (a) 44-007-1 初<sup>期</sup><sup>外</sup><sup>乱</sup><sup>を</sup><sup>受</sup><sup>け</sup><sup>た</sup><sup>船</sup><sup>の</sup><sup>運</sup><sup>動</sup>
- 6) 操舵速度,最大舵角。 (b) 44-007-2 風と流れの中で直進可能な速度範囲 7) 位置,方位等の計算終了条件,限界舵角および およびその最低速度における針路安定性
	-

キー入力は流速,流向,風速,風向の初期値を与える。 (a), (c)の<sup>中</sup><sup>に</sup><sup>は</sup>,<sup>運</sup><sup>動</sup><sup>の</sup><sup>各</sup><sup>要</sup><sup>素</sup><sup>を</sup> LPで<sup>図</sup><sup>化</sup><sup>し</sup><sup>て</sup><sup>直</sup> 2.7 出 カ オンコントランス こうにきるようにするためのサブルーチンも使用してお

(149)

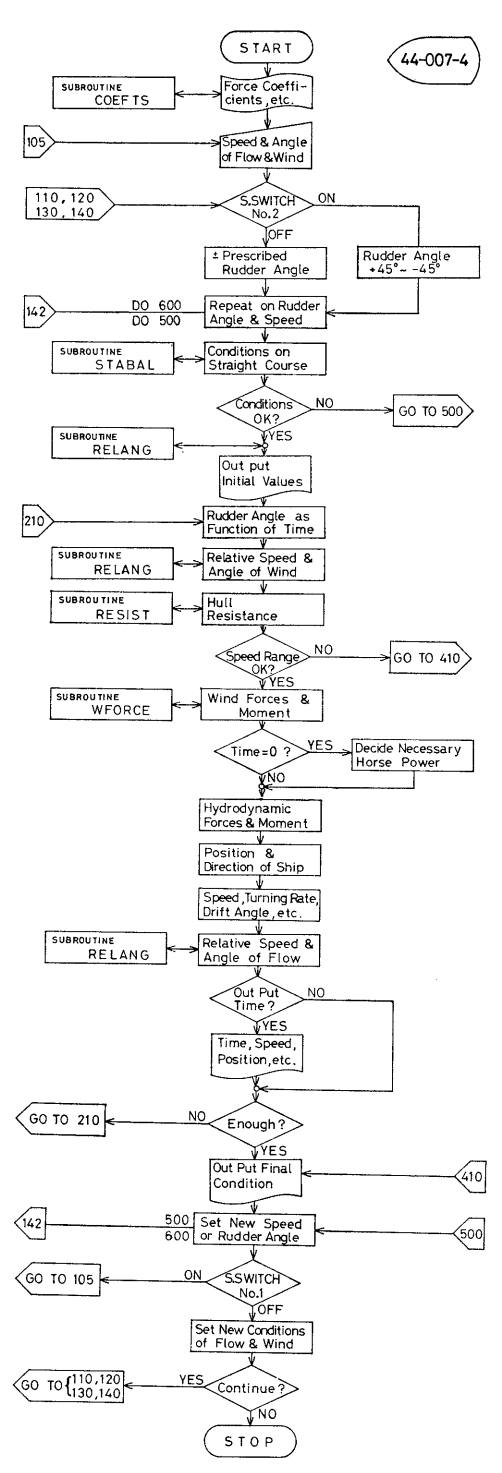

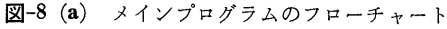

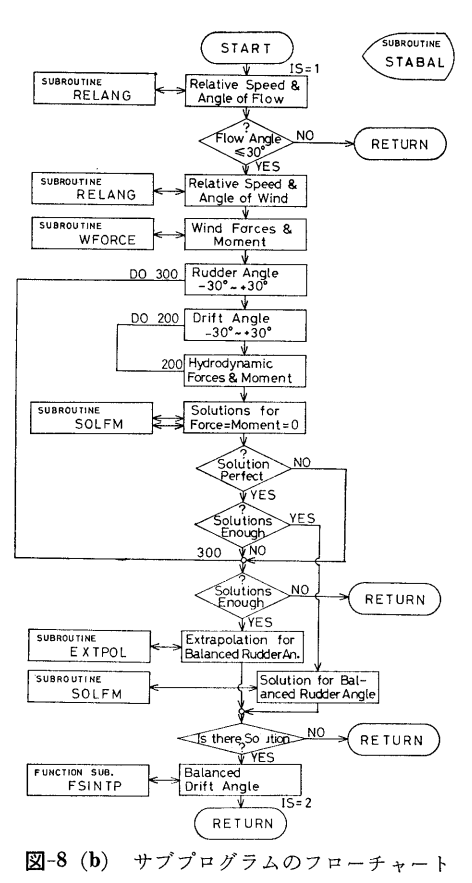

り,これは X Yプロッターほどの精度を要求しない場 合には,そのまま結果のグラフとして用いることもで きるので,一般に利用可能である。 z操舵の例を図ー9 に示す。

4.3 他機種への移行

上記各プログラムとも, 現在コアー 16kW をフル に使用しているので(ドラムには多少余裕があるが), さらに進んだ計算を行なうためにはコアー容量を増大 させることが望ましい。

5. <sup>結</sup> <sup>言</sup>

操舵にともなう船の運動をある程度正確に Simulate できることがわかった。現在はまだプログラム開発を 始めて間もないので不備な点も多く,しばしば書き直 しながら使っているような実状である。

さらに多くのデータが得られれば,細かい点の計算 法を改良して精度を向上させることもできるし、外力 についても風や流れの他に波の力,曳船による力、オ ートパイロットの動作などを計算に入れることも可能 である。これらについては電子計算機による数値計算

(150)

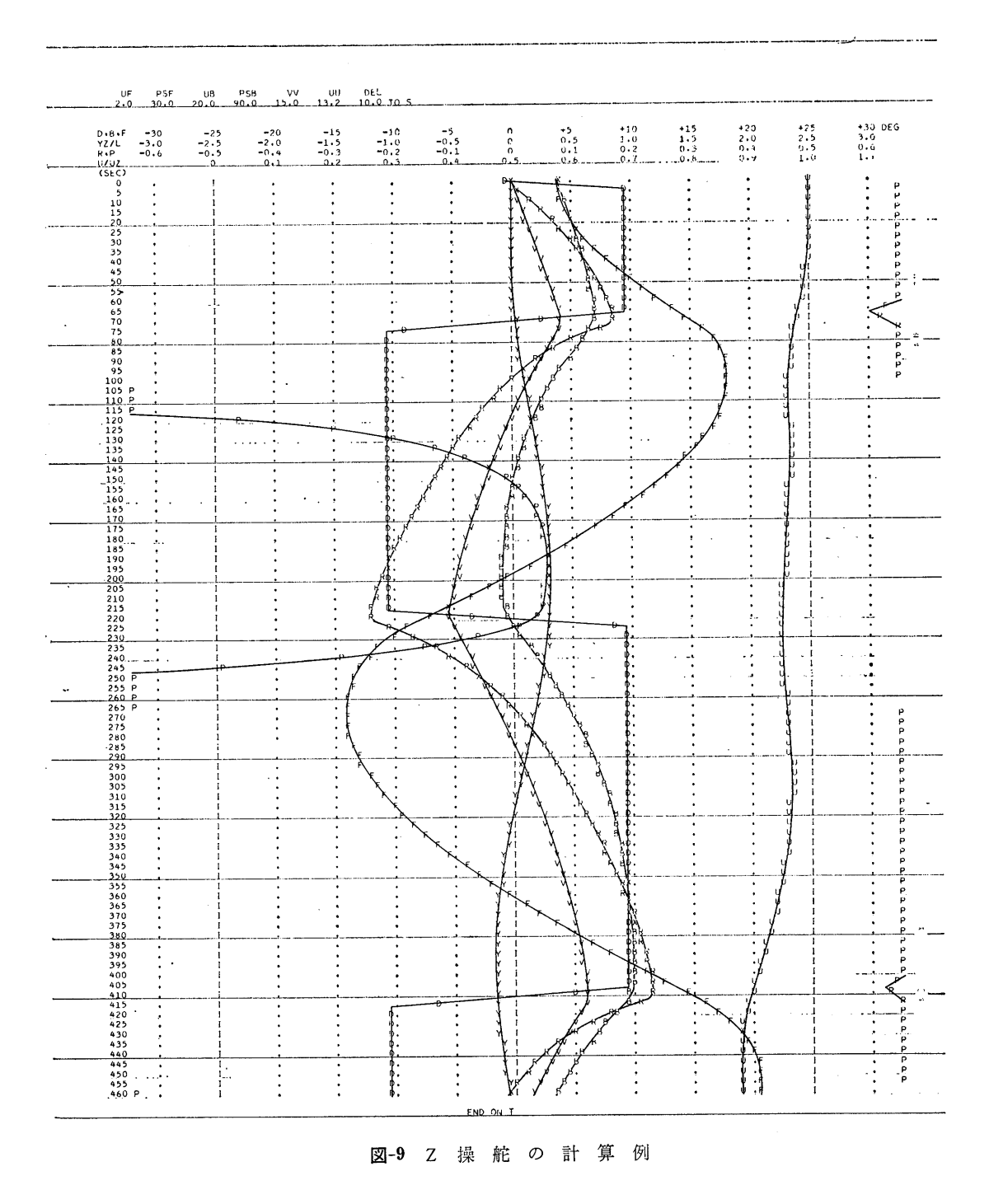

 $(151)$ 

法の利点を活かしてさらに多くのプログラムを作る予 定である。

#### 参考文献

1) 小川陽弘:外力を受ける船の操縦運動の計算 (その1), 日本造船学会論文集, 第 126号,

1969.

- 2) J. Strom-Tejsen: A Digital Computer Tech nique for Prediction of Standard Maneuvers of Surface Ships, DTMB Report 2130, 1965.
- 3) Hsao-Hsin Chen: Some Aspects of Ship Maneuverability, JSR, Vol. 13, No. 2, 1969.

# S-7 軸力をうける梁の塑性モーメントに関する計算プログラム

船体構造部 有 田 喜 久 雄

#### 1. プログラムの目的および概要

船の甲板や船底の構造要素である縦通部材は、船体 縦曲げによる軸力と同時に甲板荷重あるいは水圧等に よる横荷重をうける。このような板つき防撓材の塑性 強度を求めるには,軸力と塑性モーメントの関係を計 算する必要がある。

軸カー塑性モーメントの相関曲線については、板付 き形鋼を含めた各種の形鋼について図表であらわされ たものがある<sup>1)</sup>。 しかし、高張力鋼を使用した場合の 混用梁あるいは組立て桁については実際に計算する必 要があるので,任意の I形梁の相関曲線を求める電子 計算機用プログラムを作成した。

# 2. プログラムの内容

2.1 プログラムの番号,名称

44-008

Calculation of Plastic Moment

- 2.2 製作者
	- 船体構造部 有田喜久雄
- 2.3 製作年月
	- 昭和 44 年3月
- 2.4 計算の基礎となる理論の概要

最も簡単な例として,図ー10に示すような対称混用 梁については,全断面積を A,ウェブの面積を A3

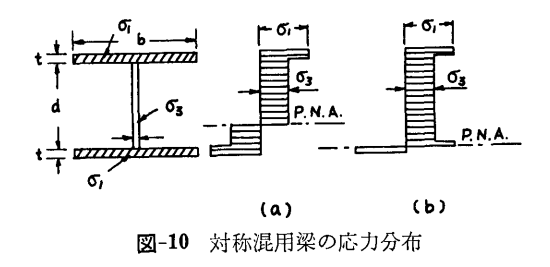

し、全断面が降伏するときの軸力を  $N_p$  とすると,軸 N があるときの梁の断面の図心まわりの塑性モー メント  $M \geq \frac{1}{2}$ かない場合の塑性モーメント  $M_p \geq$ の比 M/Mp は次式により求められる。

(a) 
$$
0 \le \frac{N}{N_p} \le \frac{A_3}{A'}
$$
  $\circ \frac{1}{3p} \oplus$   
\n
$$
\frac{M}{M_p} = 1 - \frac{\sigma_3 A'^2}{4\omega M_p} \left(\frac{N}{N_p}\right)^2 \qquad \qquad \dots \dots (1)
$$
\n(b)  $\frac{A_3}{A'} \le \frac{N}{N_p} \le 1$   $\circ \frac{1}{3p} \oplus$ 

$$
A' - N_p = -3.44
$$
  

$$
- \frac{M}{M_p} = -\frac{\sigma_3}{4b\eta M_p} \left[ 2d (b\eta - \omega) A' \left( 1 - \frac{N}{N_p} \right) + A'^2 \left\{ 1 - \left( \frac{N}{N_p} \right)^2 \right\} \right] \qquad \dots (2)
$$

となる。

ここで, 61, 63 はそれぞれフラソジおよびウェブ 部材の降伏応力で

$$
\eta = \sigma_1/\sigma_3
$$
  
\n
$$
A' = 2bt\eta + A_3
$$
  
\n
$$
M_p = \sigma_3 \Big\{ bt(d+t)\eta + \frac{1}{4}\omega d^2 \Big\}
$$

任意の I 形梁については、断面の図心の位置が動く ことを考慮して(1), (2)式を拡張することにより求めら れる。

2.5 計算の手順

図-11 のフローチャートに計算の手順を示す。ステ ートメントの数は約 80である。

2.6 入 力

すべて実数形式とし F7.1 とする。

図-12において

Bl, B2•• …•フランジの幅 (mm) w ..…•ウェブの幅 (mm)

18

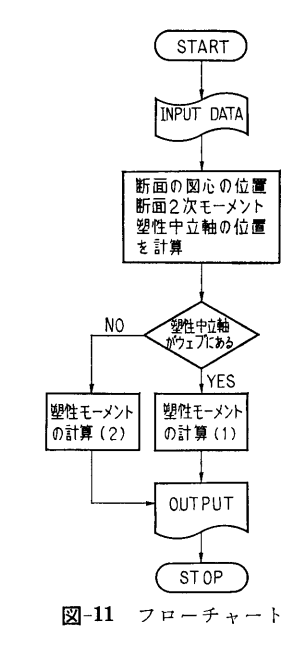

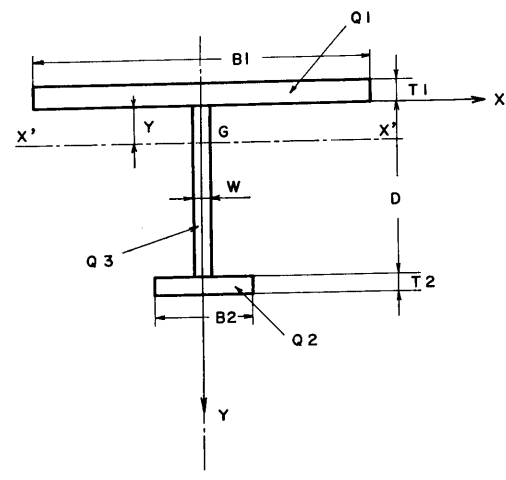

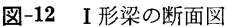

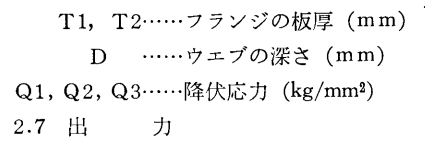

Y……断面の図心<sup>の</sup><sup>位</sup><sup>置</sup> (mm)

IX……X'軸<sup>の</sup><sup>ま</sup><sup>わ</sup><sup>り</sup><sup>の</sup><sup>断</sup><sup>面</sup> 2次<sup>モ</sup><sup>ー</sup><sup>メ</sup><sup>ン</sup><sup>ト</sup>  $(mm<sup>4</sup>)$ 

 $IY$ …… $Y$ 軸のまわりの断面2次モーメント  $\text{m}^4$ 

M· …•塑性モーメント (kg•mm)

 $M/M_p\cdots$ 軸力がある場合の塑性モーメントと軸力 が<sup>な</sup><sup>い</sup><sup>場</sup><sup>合</sup><sup>の</sup><sup>塑</sup><sup>性</sup><sup>モ</sup><sup>ー</sup><sup>メ</sup><sup>ン</sup><sup>ト</sup><sup>と</sup><sup>の</sup><sup>比</sup>

PNA-・…塑性中立軸<sup>の</sup><sup>位</sup><sup>置</sup> (mm)

# 3. プログラムの検定

3.1 計<sup>算</sup><sup>誤</sup><sup>差</sup>,<sup>精</sup><sup>度</sup>

計算精度は, IX, IY,  $M$  および  $M/M_p$  について は有効数字 4桁, Y および  $PNA$  については小数点 以<sup>下</sup> 2位までとする。

3.2 <sup>演</sup><sup>算</sup><sup>時</sup><sup>間</sup>

計算時間は秒以下の order なので, LINE PRINT-ER の速さできまる。

3.3 適用範囲,制限事項

本<sup>プ</sup><sup>ロ</sup><sup>グ</sup><sup>ラ</sup><sup>ム</sup><sup>は</sup> <sup>I</sup>形梁について適用される。 <sup>I</sup>形<sup>梁</sup> 以外の梁に使用すると, IY は不正確となる。

## 4. プログラムの使用について

4.1 オペレート

プログラムの実行は ¥ BATCH で PT よりでき る。

4.2 プ<sup>ロ</sup><sup>グ</sup><sup>ラ</sup><sup>ム</sup><sup>の</sup><sup>応</sup><sup>用</sup>

<sup>I</sup>形<sup>梁</sup><sup>の</sup><sup>塑</sup><sup>性</sup><sup>モ</sup><sup>ー</sup><sup>メ</sup><sup>ン</sup><sup>ト</sup><sup>だ</sup><sup>け</sup><sup>で</sup><sup>な</sup><sup>く</sup>,<sup>断</sup><sup>面</sup> <sup>2</sup>次モー メ<sup>ン</sup><sup>ト</sup><sup>等</sup><sup>の</sup><sup>断</sup><sup>面</sup><sup>の</sup><sup>性</sup><sup>質</sup><sup>を</sup><sup>計</sup><sup>算</sup><sup>で</sup><sup>き</sup><sup>る</sup><sup>プ</sup><sup>ロ</sup><sup>グ</sup><sup>ラ</sup><sup>ム</sup><sup>が</sup><sup>合</sup><sup>ま</sup> れている。

# 5. <sup>あ</sup><sup>と</sup><sup>が</sup><sup>き</sup>

本<sup>プ</sup><sup>ロ</sup><sup>グ</sup><sup>ラ</sup><sup>ム</sup><sup>に</sup><sup>よ</sup><sup>っ</sup><sup>て</sup>,<sup>断</sup><sup>面</sup><sup>の</sup><sup>図</sup><sup>心</sup><sup>の</sup><sup>位</sup><sup>置</sup>,<sup>断</sup><sup>面</sup> <sup>2</sup> 次<sup>モ</sup><sup>ー</sup><sup>メ</sup><sup>ン</sup><sup>ト</sup><sup>の</sup><sup>値</sup><sup>お</sup><sup>よ</sup><sup>び</sup><sup>塑</sup><sup>性</sup><sup>中</sup><sup>立</sup><sup>軸</sup><sup>の</sup><sup>位</sup><sup>置</sup><sup>も</sup><sup>あ</sup><sup>わ</sup><sup>せ</sup><sup>て</sup> 求<sup>め</sup><sup>ら</sup><sup>れ</sup><sup>る</sup><sup>の</sup><sup>で</sup>,<sup>設</sup><sup>計</sup><sup>の</sup><sup>基</sup><sup>礎</sup><sup>資</sup><sup>料</sup><sup>を</sup><sup>得</sup><sup>る</sup><sup>の</sup><sup>に</sup><sup>役</sup><sup>立</sup><sup>つ</sup><sup>と</sup> 思われる。

## 参<sup>考</sup><sup>文</sup><sup>献</sup>

1) 日本溶接協会塑性設計研究委員会,軸力小委員 会<sup>編</sup>:<sup>塑</sup><sup>性</sup><sup>設</sup><sup>計</sup><sup>資</sup><sup>料</sup><sup>集</sup>(<sup>そ</sup><sup>の</sup> 1) 「形鋼および 板<sup>付</sup><sup>形</sup><sup>鋼</sup><sup>の</sup><sup>塑</sup><sup>性</sup><sup>断</sup><sup>面</sup><sup>係</sup><sup>数</sup>」 (1962).

19

# S-8 荷役フックの強度計算プログラム

艤装部翁長一彦・福井正洋

# 1. プログラムの目的および概要

艤装品に限らず荷重を受ける鋼構造部材に対して合 理的な安全使用荷重を定めることは,一般に困難な間 題である。荷役フックのように曲りの大きい金具の場 合には,局部的に塑性域が生じても,部材全体として, 何ら使用上支障はないので,弾性理論に甚づく材料カ 学的計算による最大応力を許容応力以内におさえると いう通常の方法で部材の寸法を定めると,その強度は 過大となる。また一方,これら艤装金具に対する諸規 則は Proof test を要求しているものが多く,試験荷 重の下で,大きな永久変形,亀裂,破壊等の異常のな いことを条件としている。このように部材に異常を生 ぜしめる荷重を基準として安全係数を定めることは実 際的ではあるが,この基準となる荷重を決定するには 弾性的強度計算では不可能であり,一般には実験を行 なうか,弾塑性的検討を行なわねばならない。

荷役フックの強度に対する弾塑性理論からの検討の 例は1,2あるが、断面形状の種々の変化を考えると, 実用上不十分であると思われる。本プログラムは梁の 断面形状を 3つの連続する 2次曲線に近似することに 始まり,弾性域,片側塑性域,両側塑性域の 3段階に 渡って, 荷重, 断面各部の応力, 歪, 中性軸の位置, 塑性域の範囲等を算出するものである。

この計算は部材の合理的安全使用荷重の決定に対し て重要な指針を与えるものと思われる。

- 2. プログラムの内容
	- 2.1 プログラムの番号,名称
	- 44-024

荷役フックの強度計算について

- 2.2 製作者
	- 艤装部福井正洋
- 2.3 製作年月
- 昭和 44 年 3 月

2.4 計算の基礎となる理論の概要

計算は完全弾性範囲内にある状態,内側に塑性域が 生じた状態,さらに外側にも塑性域が生じた状態の3 段階に分けて行なった。

両側に塑性域が生じた状態では,釣合いの方程式は

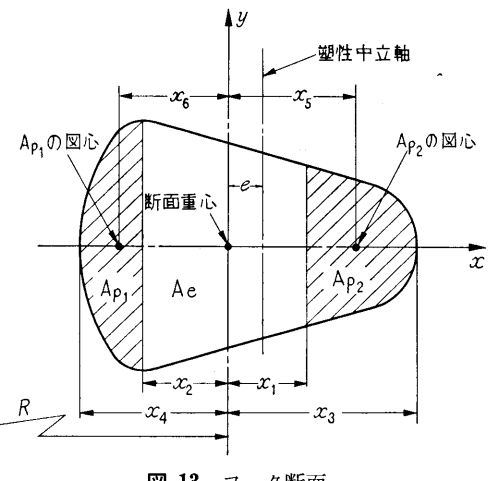

図ー13 フック断面

少々の変形の後

$$
\begin{array}{c}\n\int_{Ae} (x-e) (x+r)/(R+x) dA \\
\quad + \{Ap_1(x_6-r) \\
\quad + Ap_2(x_5+r)\} \\
\quad \times (x_2+e)/(R-x_2) = 0 \\
\quad e = (2x_1x_2+x_2R-x_1R)/ \\
(x_2-x_1-2R)\n\end{array}
$$

となる。

ここで  $x_2$  を定めると,  $Ap_1$ ,  $x_6$  が決まり,  $Ap_2$ ,  $x_5$ ,  $A_e$  が  $x_1$  の関数となるので, 上 2 式を e と  $x_1$ について`'はさみうち法"を使って解いた。求められ た $e$ および $x_1$ により荷重, 断面各部の応力, 歪等 が算出される。

2.5 計算の手順

計算の手順は、図-14 フローチャートに示すごとく である。

2.6 入 力

主に必要な入カデーターは次のごとくである。整数 は I 2, 実数は F 8.3 とする。

(1) フックの幾何学的形状

 $XX$  (I),  $YY$  (I)……断面形状を表す座標 TH ………………………断面の傾斜 R・・・・・・・・・・・・・・・・・・・・・・・・・・・・・・曲率半径

(154)

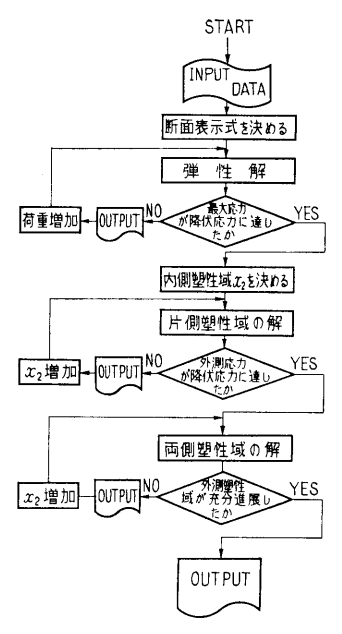

図—14 フローチャート

RR·························• 断面図心と荷重方向との 垂直距離

(2) 材料の機械的性質

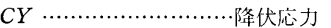

y.............................・ヤング係数

(3) その他

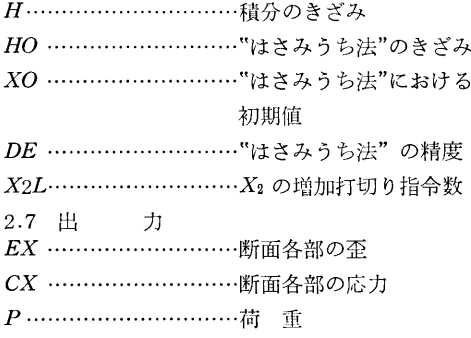

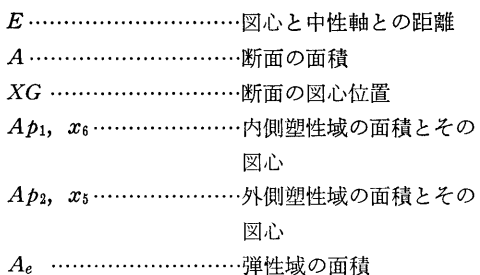

# 3. プログラムの検定

3.1 計算誤差,精度

計算精度は、最終結果が有効数字 3 桁まで得られる ことを目標とした。

3.2 演算時間

H=0.01 とし''はさみうち法"に対して適切な初期 値を入れた場合,実行を¥ BATCH として, 1断面 に対して約 15分である。

3.3 適用範囲,制限事項

積分のきざみは  $H=0.01$ を要する。また "はさみ うち法"に使用する  $e \geq x_1$ の初期値をできるだけ正 確に予測しておくことが必要である。

4.1 プログラムの応用

他のサブルーチンを引数とする "はさみうち法"の サブルーチンが合まれており汎用できる。

4.2 他機種への移行

## 5. あとがき

本プログラムを使用して荷重とフック断面の最大歪 との関係を調べることにより,適切な安全使用荷重の 推定ができる。これはフックに限らず曲り梁とみなさ れるような種々の断面形状を持つ部材についても応用 でき,それらの合理的な安全使用荷重ならびに安全率 の決定に役立つものと思われる。

#### 参考文献

荷役フックの疲れ強さについて,金山正博:日立造 船技報 44 年1月.

# S-9 Newman-Sharma 法による造波抵抗計算プログラム

推進性能部 足 達 宏 之

#### 1. 7゜ログラムの目的および概要

船の造る波から直接造波抵抗を計算しようとする方

法がいくつか考えられている。 Newman-Sharma は, 船の進行方向に平行な線上での波形記録を Fourier 変換し、Energy Spectrum を求めるという法によ り,船の造波抵抗を求めるものである。本プログラム は試験水槽で,船型試験を行なう際に波形を計測し, Newman-Sharma 法により造波抵抗を求め、船型試験 解析に役立たせる目的で作られた。なお、本プログラ ムは TOSBAC3300 を使用した波形解析システムの 一部をなすもので,波形の記録,サンプリング,平滑 化,また他機種の計算機用入出力としてのデータを求 める等の一連のプログラムの内の一部である。

2. プログラムの内容

2.1 プログラムの名称

Fourier Transform of Wave Pattern and Calculation of P-Q Functions (FWPQ)

2.2 製作者

推進性能部足達宏之

2.3 製作年月

昭和 43 年6月

2.4 計算の基礎となる理論の概要

造波抵抗理論によると,一定速度で進む波源の造波 特性を表わす P-Q関数と,進行軸より一定な距離 Y だけ離れた線上の波の Fourier変換との間には次のよ うな関係があることが Newman によって示されてい

る。 $P(\theta) + iQ(\theta) \!\cong\! -c\sin\theta\!\cdot\!\cos\theta\!\cdot\! e^{\displaystyle i k_\theta Y \sec^2\theta\!\cdot\!\sin\theta}$ 

$$
+iQ(\theta) \leq -c \sin \theta \cdot \cos \theta \cdot e
$$
  

$$
\int_{-\infty}^{\infty} \zeta(X, Y) e^{ik\theta X \sec \theta} dX \qquad \qquad \cdots \cdots (1)
$$

ここで  $k_0=-\frac{g}{c^2}$ , c は波源の速度, g は重力加速 度,  $θ$  は素成波の角度,  $ζ(X, Y)$  は波高を表わす。

造波抵抗 R P-Q を使って次のように表わすこ とができる。

$$
R = \frac{16\rho k_0^2}{\pi} \int_0^{\pi/2} \sec^3\theta (P^2(\theta) + Q^2(\theta)) d\theta
$$
  
=  $\frac{\rho g k_0}{\pi} \int_0^{\pi/2} \sin^2\theta \cdot \sec \theta$  (2)

$$
\int_{-\infty}^{\infty} \zeta(X, Y) e^{ik_0 X \sec \theta} dX \Big|^2 d\theta \cdots (3)
$$

(3)式を計算すれば良いのであるが,計測される波は 有限なので波高<br />  $\zeta(X, Y)$ を次のように分けて考え る。船の前方では波高はゼロ,船の後方では波の漸近

的な性質を利用する。  
\n
$$
\zeta(X, Y) = 0 \qquad X \leq N
$$
\n
$$
= \zeta(X, Y) \text{ measured } N \leq X \leq M
$$
\n
$$
= \frac{\zeta_0 \cos(k_0 X - \varepsilon)}{\sqrt{k_0 X}} \qquad M \leq X
$$

 $\cdots \cdots (4)$ 

(4)式の ζο, ε は実験データから求める。 (4)式の ζ を使うと (3)式が計算される。

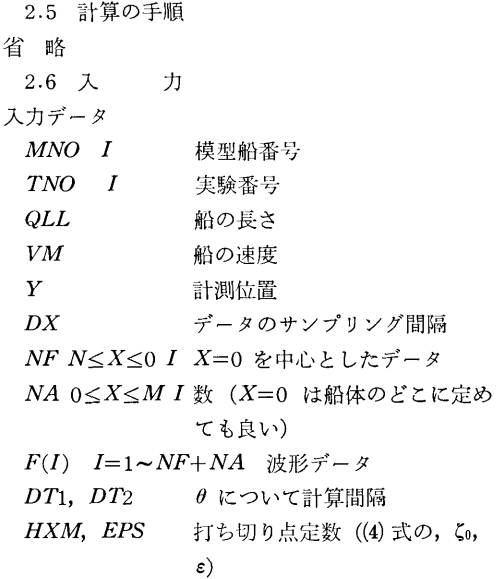

Iと書いてあるデータは整数型データ,他は全て実 数型のデータである。

2.7 出 力

素成波の角度  $\theta$  について  $0^{\circ}$  から  $80^{\circ}$  まで, 計測 波形の Fourier spectrum, P-Q 関数, 振幅関数を出 力する, 造波抵抗 R は振幅関数の積分として出力さ れる。

### 3. プログラムの検定

3.1 計算精度および誤差

計算精度は入力の波形記録,定数ふ, eの計測精度 によるが、演算は約 10桁精度で行なっている。抵抗 の値について,他で求めたものとの比較では 3桁位の 精度は十分あると考えられる。

3.2 計算所要時間

波形記録データ数 400で約 100分位である。

### 4. プログラムの使用法と応用

4.1 プログラムのオペレート

推進部 TOSBAC-3300ALPSのオペレートに従っ て行なう。

4.2 プログラムの応用(メインの発展,サブルー チソの応用)

水面および水中を一定速度で航走する物体の作る波 の Fourier Spectrum の計算であるから、船の波に限 らず,他の物にも応用できる。

サブルーチンに有限フーリニ変換の計算法 (Filon

(156)

の方法)とフレネル積分を含んでいる。

4.3 他機種への移行

Facom 270-30用プログラム, CDC-3600用プログ ラムがある。CDC 用プログラムでは (3)式をさらに変 形した

$$
R = \frac{\rho g k_0}{\pi} \int_{-\infty}^{\infty} \zeta(X, Y)
$$

$$
\int_{-\infty}^{\infty} \zeta(\xi, Y) K(K_0 X - K_0 \xi) d\xi dX
$$

$$
K(Z) = \int_{0}^{\pi/2} \sin^2 \theta \cdot \sec \theta \cdot \cos(Z \sec \theta) d\theta
$$

の形でも造波抵抗 R を計算できるようにしてある。

波形データは TOSBAC 用のデータから直接 FAC OM 用のデータに変換できるようになっている。

# 5. あとがき

抵抗分離計測の一手段として,船型試験解析に十分 役立つものと考えられる。

# 参考文献

1) J. N. Newman "The Determination of Wave Resistance from Wave Measurements along a Parallel Cut ", International Seminar on Theoretical Wave Resistance Ann Arbor (1963).

# S-10 任意翼型の圧力分布の計算プログラム

井

推進性能部 荒

$$
f\!\!\!\!E
$$

# 1. プログラムの目的および概要

与えられた任意翼型が 2次元流中にあるとき,その 迎角を与えて翼表面上の任意の点の圧力分布と、翼に 働く揚力を守屋教授の第 1近似式により計算する。な ぉ, このプログラムは推進性能部 TOSBAC-3300 ALPS (ALGOL 60相当)で書いてある。

## 2. 7゜ログラムの内容

- 2.1 プログラムの名称 任意賀型の圧力分布の計算プログラム
- 2.2 製作者
- 推進性能部 荒井 能
- 2.3 製作年月
	- 昭和 43 年 4 月
- 2.4 計算の基礎となる理論の概要

守屋富次郎著 空気力学序論1) p. 109, 第 2章, 翼型 理論 § 22, 翼型の特性, (22 · 28) 式および (22 · 29) 式によって翼表面の圧力分布を計算する。

$$
\frac{p-p_0}{\frac{1}{2}\rho V^2} = 1 - \left[\sin \alpha \left\{-\frac{1}{2} - \sum_{1}^{k} n B_n + \frac{1}{2}\cos \theta - \sum_{1}^{k} n A_n \sin n\theta + \sum_{1}^{k} n B_n \cos n\theta\right\}\right]
$$

$$
+ \cos \alpha \left\{\sum_{1}^{k} n A_n - \frac{1}{2} \sin \theta - \sum_{1}^{k} n A_n \cos n\theta - \sum_{1}^{k} n B_n \sin n\theta\right\} \right]^2
$$

$$
+ \left[\frac{1}{4}\sin^2 \theta + \left\{-\sum_{1}^{k} n A_n \sin n\theta\right\}\right]^2
$$

$$
+\sum_1^k n B_n \cos n\theta\Big\}^2
$$

また揚力は同著 p. 104, (22 · 5) 式で計算する。

$$
C_L = 4\pi \left\{ \sin \alpha \left( \frac{1}{2} + \sum_{1}^{k} n B_n \right) - \cos \alpha \sum_{1}^{k} n A_n \right\}
$$

ここに

a:...........迎 角  $A_n$ ,  $B_n \cdots$ 翼型によって定まるフーリエ係数 0. ……•…·質表面に与えられた点によって定まる

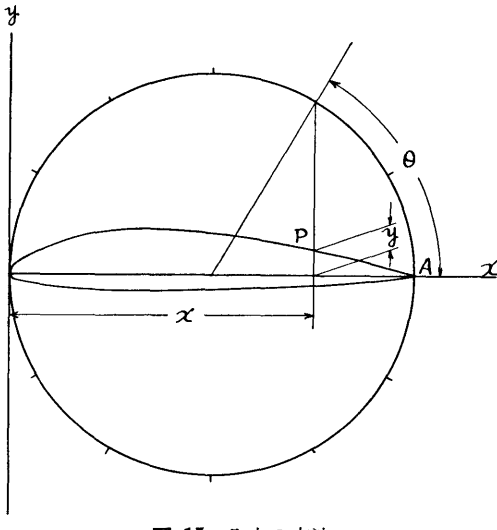

図-15 入力の方法

(157)

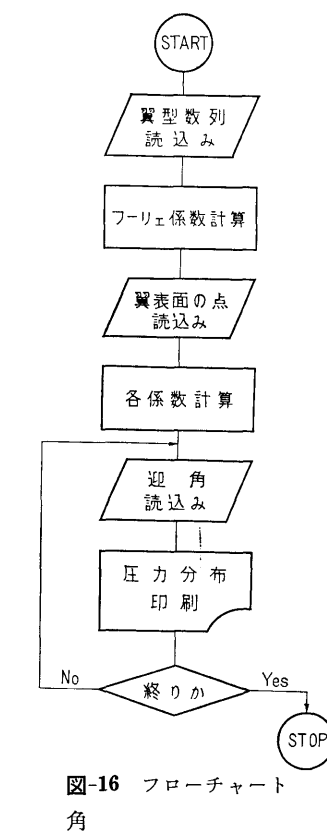

k.. ………•守屋教授の式では CX) であるがこのプロ グラムでは賀型の分割数の 1/4にとっ ている。

2.5 計算の手順

図-15に示すように、翼型の最長点を結ぶ直線の長 さを 1.0 としこの弦を x 軸にとる。この弦を直径と する円周を4の倍数等分し,点 A から始めて反時計 方向に,円周上の等分点より x 軸に下した垂線と翼 型との交点の y座標の数列を作る。 A から始めてひ とまわりして再び A にもどるまで続け, この数列を フーリエ係数に変換すると前述の  $A_n$ ,  $B_n$  を得る。 また翼表面の任意の点  $P$ は, 図-15 の円を  $y$ 軸に接 するようにとり、このときの x 座標を与えると前述 の0を計算する。迎角の種類は任意の個数計算する。

なお,計算のフローチャートを図ー16に示す。

2.6 入 力

最初に賀型の分割数を整数で示し,続いて前項の数 列を実数で示す。 なお数列は必らず 図-15 の始点 A の値 (=O.O) を両端に含み,その数は 4の倍数十 1 個でなければならない。つぎに計算する翼表面の点の

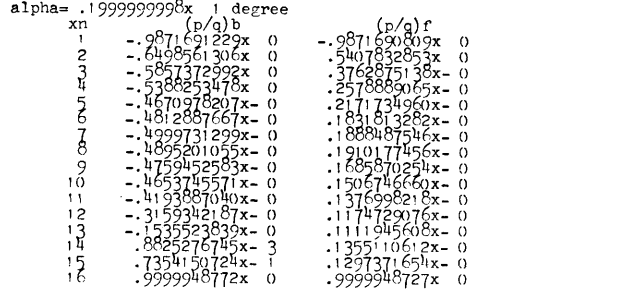

 $c1 = .6037881304x$  0

### 図-17 出力の一例

個数を整数で示し,点の x 座標を実数で示す。つぎ に計算する迎角の種類の個数を整数で示し,ついでそ れぞれの迎角の度数を示す。以上の入力の FORMAT は ALPS の標準型式である。

2.7 出 力

図ー17の例に示す FORMAT で出力する。ここに 記号を以下に示す。

alpha……… 迎 角

n• …•……•翼表面の点を入力した順の番号

(p/q)b……back 面の圧力 (無次元値)

 $(p/q)$ f……face 面の圧力 (無次元値)

cl…………揚力(無次元値)

なお,出力数値の FORMAT は ALPS の標準型 式である。

#### 3. プログラムの検定

3.1 計算精度および誤差

実数の演算はすべて2進33桁+指数2進12桁 (約 10進10桁)の浮動小数点で行なっている。また風胴 による賀型の圧力分布の計測値と本プログラムによる 計算値はかなりよく一致した (文献 2) 参照。

3.2 計算所要時間

compile  $: 3'30''$ 

object run : 3'30''(翼型数列 97点表面圧力 16点)

out put : 2'30"(同上の条件で 1つの揚力につ き)

3.3 適用範囲,制限事項

翼の分割数は 400分割まで,翼表面の点の数は 100 点までであれば現在のプログラム処理できる。迎角の 種類はほとんど任意である。翼の分割数が 1,500 点, 翼表面の点が 375点程度まではプログラムを改定すれ ば可能である。しかし式の性質上これ以上に拡張して も無意味と考えられる。

4. プログラムの使用法と応用

(158)

TOSBAC 3300 ALPS I, Is または II でプログラ ムテープを コンパイル *I*, Phase L: に AS テープと 外部プログラム foco を入力し、 ついでデータテープ を入力すれば flexowriter に出力する。

4.2 プログラムの応用

このプログラムがラムとしてアセンブラ 語で書かれたフーリエ変換サブルーチン foco を使用 している。このサブルーチンは 4n+1 個のデータよ

り n 次までのフーリエ級数を計算するもので、他に も応用できる。

#### 参考文献

- 1) 守歴富次郎:空気力学序論, 初版, 培風館, 1659, pp.  $95 \sim 111$ .
- 2) 伊藤達郎他: MAUプロペラ粟断面の圧力測 定,第 14回船舶技術研究所研究発表会講演概 要, 1969.

# E-1 差分法による回転円板の熱弾塑性応力解析プログラム

機関開発部第2部 天 田 重 庚

## 1. プログラムの目的および概要 2.2 製作者

高出力化の著しいガスタービンではそれにともなっ 機関開発部第2部 天田重庚 て回転数の増大,ガス入口温度の上昇が見られる。ガ 2.3 製作年月 スタービンの重要な構成要素であるディスクでは大き 昭和 44 年5月 な遠心力と熱負荷を受けることになり,この結果材料 2.4 プログラムの大きさ の弾性限を越えた応力状態になることが考えられる。 アンジャンポポポインプログラム +6× サブプログラム 塑性城では材料の応カーひずみ曲線が非線形となり, ステートメント数… •••528 系を支配する方程式が非線形となって解析的に解くこ 2.5 計算の基礎となる理論の概要 とが困難であり、そのため次の方法がとられる。 アンス 降伏条件として Von Mieses の条件, 塑性域では

- 等しいという条件で解く方法。
- 2) 非線形な応カーひずみ曲線を近似式,すなわち, Ramberg-Osgood [1] 則,  $n$  乗則  $(\sigma = f(\varepsilon^n))$  を 円板が  $\omega$  なる角速度で回転している場合, 弾塑性境
- 3) 上記の近似式を用いて Perturbation Method に る<sup>5)</sup>。 よる方法。  $\qquad \qquad \qquad$  i) 弾性式  $(c \leq r \leq b)$
- 4) 材料を完全塑性体として辻り線場を解く方法。

回転円板の熱弾塑性応力解析には若干の理論的研 究2,3) があるが、複雑さと得られる精度の点で問題が あり,温度分布が応力ひずみ成分に与える影響もあま り明瞭でない。このため白鳥によって導入された等温 問題における方法4)を温度場に適用できるように変形 し,上記の方法 1) に茎づく手順を確立する。

### 2. プログラムの内容

2.1 プログラムの番号,名称

44-003

Elasto-Plastic Stress Analysis of Rotating Disc ただし B は境界条件より求まる定数である。

---a- ~ - -r 9 9-.

- 
- 
- -
- 

1) 実際の材料の応カーひずみ曲線を用いて数値計 Deformation Theory が使用できると仮定して,外径 算により弾性領域と塑性領城の境界で応力成分が b, 内径 a なる円板を考える。加えられる温度分布は

$$
T = T_0 \frac{\ln (r/a)}{\ln (b/a)} \qquad \qquad \qquad \qquad \qquad \qquad \ldots \ldots (1)
$$

用いて数値計算による方法。 インスコン アが C なる位置に発生したとすると次の式が得られ

$$
\sigma_r = \frac{3+\nu}{8}\rho\omega^2(b^2-r^2) + B\left(\frac{1}{r^2} - \frac{1}{b^2}\right) \n+ E\alpha\left[\frac{1}{b^2}\int_a^b (rT) dr - \frac{1}{r^2}\int_a^r (rT) dr\right] \n\sigma_\theta = \frac{\rho\omega^2}{8}\left[\left(3+\nu\right)b^2 - \left(1+3\nu\right)r^2\right] \n- B\left(\frac{1}{r^2} + \frac{1}{b^2}\right) \n+ E\alpha\left[\frac{1}{r^2}\int_a^r (rT) dr \n+ \frac{1}{b^2}\int_a^b (rT) dr\right] - E\alpha T
$$

(159)

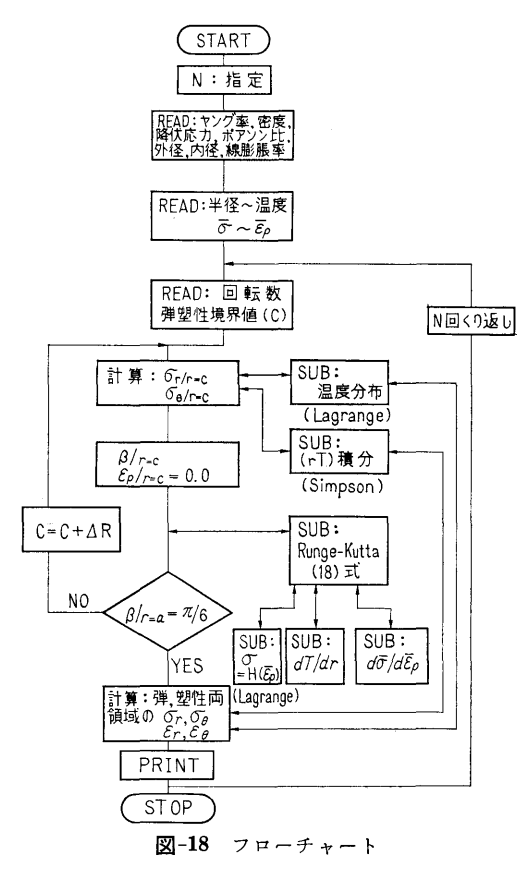

ii) 塑性域  $(c \geq r \geq a)$ 

$$
\frac{d\beta}{dr} = \frac{F_1}{F_3}, \quad \frac{d\bar{\varepsilon}_p}{dr} = \frac{F_2}{F_3} \qquad \qquad \ldots \ldots \qquad (3)
$$

 $\bar{\varepsilon}_p$ ,  $\beta$  と応力成分との関係は

$$
\sigma_r = H(\bar{\varepsilon}_p) \left( \sin \beta - \frac{1}{\sqrt{3}} \cos \beta \right)
$$
  
\n
$$
\sigma_\theta = H(\bar{\varepsilon}_p) \left( \sin \beta + \frac{1}{\sqrt{3}} \cos \beta \right)
$$
 ......(4)

境界条件

$$
\beta = \pi/6 \quad (r = a)
$$
\n
$$
\sigma_r \vert \mathbb{H}^{\mathsf{H}} = \sigma_r \vert \mathbb{H}^{\mathsf{H}} \quad \sigma_\theta \vert \mathbb{H}^{\mathsf{H}} = \sigma_\theta \vert \mathbb{H}^{\mathsf{H}} \quad (r = c) \bigg\} \cdots (5)
$$
\n2.6  $\exists$   $\vdots$   $\vdots$   $\exists$   $\vdots$   $\exists$   $\exists$   $\exists$   $\exists$ 

計算手順のフローチャートを図-18に示す。入力デ  $-$ タを読み込みの後、弾塑性境界値,  $c$  を仮定して  $c$ 上の応力成分を弾性式で求める。ディスクを同心の環 に分割し(本計算では 40等分)て(3)式を差分形に変 換してルンゲークッタ法を用いる。c 上で求めた or,  $σθ$  よりβを求め、これと  $E$ ρ=0 を初期値として c か ら内部境界に向って計算を行ない,  $r=a$  上で  $β = π/$ 6 になるまで反復計算がなされる。

2.7 入 力 必要な入カデータは次のごとくである。 A~TA……半径のきざみ~湿度:温度分布 ST~EP……応力~ひずみの値: 塑性域の応力-ひずみ曲線 V・・・・・・・・・・・・・・・ポアソソ比 E ……………ャング率 ROW• ……••材料の密度 RO ・・・・・・・・・・ ••円板の外径 RI …………円板の内径 SY …………降伏応力 …•……..円板の角速度 COF……•… ••C の値を変える収束係数  $TOLL \cdots \cdots \cdots \mathbb{R} \nexists \mathcal{R} \nexists f : \pi/6 \rightarrow \beta \leq TOLL$ 2.8 出 力 分割した各半径上での T …………… 温 度 SIGMAR…半径方向応力 SIGMAT…周方向応力 SIGPT……主応力 EPRR ………半径方向ひずみ EPRT………周方向ひずみ PEP ………主ひずみ 2.9 本プログラムの特徴

- i) 任意の温度分布が与えられるように 4次の Lagrange補間公式を用いて温度分布を近似してい る。
- ii) 異なる応カーひずみ曲線についても計算できる ようにまたこれも4次の Lagrange 補間公式にて 近似している。
- iii) 等温問題に適用可能。
- iv) 収束係数を可変にして真の値との差に比例する ように定めた。
- 3. プログラムの検定
	- 3.1 精 度

Pの値で小数点以下 5桁まで正しく得られるように した。

3.2 演算時間

半径の分割数は弾性域 20, 塑性域 20, 計 40 で, 1サイクルの計算時間は約 85 秒である。収束までの くり返し数は <sup>C</sup> の初期仮定値により異なるが約 10~ 20回であり、またコンパイルの時間は約8分を要し た。

4. プログラムの使用について

(160)

4.1  $\pm \sqrt{v - k}$ 

プログラムの実行は ¥ BATCH で PT より行な  $\tilde{2}$ .

4.2 プログラムの応用

サブプログラムとして 4次の Lagrangeの補間公式 による関数近似,積分範囲の大きさによってきざみ数 を変えられるシンプソン積分, Runge-Kutta 決による 微分方程式の数値解法が含まれている。

# 5. あとがき

温度分布が応力,ひずみ成分にりえる影密,温度分 布の増加に対する塑性域の成長の割合,周方向応力の 朔性域における弾性分布と閃なる分布が得られた。

6. <sup>記</sup> <sup>号</sup>

 $T:$  温度, $T_0:$  外周温度, $r:$  半径,  $a:$  内径,  $b:$ 外径, $c:$ 弹塑性境界值, $\rho:$ 材料の密度, $\omega:$ 角速度,  $\nu: \mathbb{R}$ アソン比,  $E: + \vee$ グ率,  $\alpha: \mathbb{R}$ 膨張係数,  $\sigma_r$ : 半径方向応力, σα: 周方向応力, επ: 相当朔性ひずみ,

 $\beta$ :  $\sigma_r$  と  $\sigma_\theta$  より得られる値,  $F_i$ :  $\varepsilon_n$ ,  $\beta$  と材料の機 械的性質の関数, H:材料の朔性域における応カーひ ずみ曲線を示す関数。

# 参考文献

- 1) Walter Ramberg et al. [Description of Stress-Strain by Three Parameters | NACA T. N. N0-902 (1943).
- 2) A. Mendelson et al. [Practical Solution of Plastic Deformation Problems in Elastic-Plastic Range | NASA T. R. R-28 (1959).
- 3) S. Manson et al. [Determination of Stresses in Gas-Turbine Discs subjected to Plastic Flow and Creep J NACA TR-906 (1948).
- 4) 白鳥「回転円板の塑性計算とその応用」日本機 械学会誌, Vol.65, No. 519 (1962).
- 5) 天田「回転円板の弾塑性熱応力」第 19 回応用 力学連合講演会論文抄録集 (1969).

# E-2 円筒の非定常温度分布および熱応力の計算プログラム

 $H$ 攸 治 機関開発部第2部 珍珠 出口 心恐 行き

# 1. プログラムの目的および概要

光弾性法による熱応力の測定の精度を確かめるため の墓本的な実験として,中空円筒の熱応力の澗定を行 ない,理論値との比較を行なった。このプログラムは 比較のための理論値を計算するために作られた単能プ ログラムであり,主要諸元は実験条件に合わせて与え, 変更することはできない。

# 2. プログラムの内容

2.1 プログラムの番号,名称

44-028

ENTO NETSUORYOKU

- 2.2 製作者
	- 機関開発部第2部 塚田悠治
- 2.3 製作年月

昭和 44 年 7 月  $\frac{1}{2}$   $\frac{1}{2}$ 

2.4 計算の基礎となる理論の概要

円筒の軸対称温度分布は次式で与えられる。

$$
\frac{\partial T}{\partial t} = a \left( \frac{\partial^2 T}{\partial r^2} + \frac{1}{r} \frac{\partial T}{\partial r} \right) \qquad \qquad \dots \dots (1)
$$

境界条件は周囲流体温度または供給熱量の条件によ りそれぞれ次式で与えられる。

$$
k\left(\frac{\partial T}{\partial r}\right)_i = h\left(T_f - T_i\right) \qquad \qquad \ldots \ldots \text{(2)}
$$

$$
k\left(\frac{\partial T}{\partial r}\right)_i = q_i \qquad \qquad \qquad \ldots \ldots (3)
$$

応力成分は次式により,求められる。

<Ir= —-aE 1 (戸ーがい•rdr 1 r2 r22-r12 rl ーい•rdr) ・・・・・ •(4) (Jo= aE <sup>1</sup> 乃+r12rr2 1-J.J 戸(が一がい•rdr <sup>+</sup>~:, rl T•rdr-T•r2) ……(5)

ただし, T; 温度, <sup>a</sup>;温度伝導率, k;熱伝導率, h; 熱伝達率, q; 熱量, r; 中心からの距離, a;熱膨張 係数,  $E$ ; 縦弾性係数,  $\nu$ ; ポアソン比,  $\sigma$ ; 応力,  $t$ ; 時間

涼字, 1; 内周, 2; 外周, r; 半径方向, 0; 接線方 向, f;周囲流体

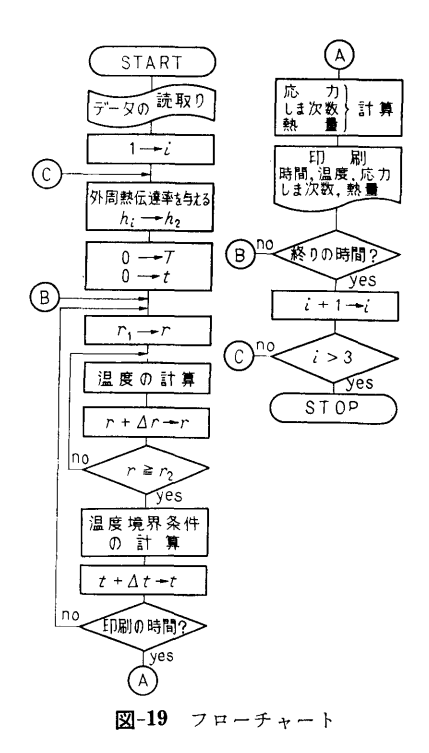

温度分布は,(1)の偏微分方程式を差分方程式に変換 して解いた。分割数は 20 とし、境界条件は、実験条 件により,(2)または(3)を選んだ。応力分布は,(4), (5) を数値積分することにより求めた。

また,次式により,光弾性しま次数を求めた。

$$
N = \frac{b}{f} (\sigma_r - \sigma_\theta) \qquad \qquad \ldots \ldots \ldots (6)
$$

 $b$ ; モデルの厚さ,  $1/f$ ; 光弾性感度

2.5 計算の手順

図ー16のフローチャートに示す。

2.6 <sup>入</sup> <sup>力</sup>

入力データは、すべて  $E10.3$ で与え、単位は kg, mm, sec,℃, kcalを用いる。

 $E$ ; 縦弾性係数,  $AT$ ; モデル厚さ×光弾性感度,  $B$ ; 熱膨張係数,  $AK$ ; 熱伝導率,  $A$ ; 温度伝導率,  $TH$ ; 周囲流体温度,  $H$ 1; 内周の熱伝達率,  $H$ 2 $(I)$ ; 外周の熱伝達率(3種類),なお円筒の外径 r2=40mm, 内径  $r_1=20$ mm など, 実験中で固定した条件はプロ グラム内で与えてある。

2.7 <sup>出</sup> <sup>力</sup>

時間 lminおきに,温度, 応力成分, しま次数お よび外周より与えられる熱量を印刷する。 よび外周より与えられる熱量を印刷する。

## 3. プログラムの検定

実験の性格上,計算値に要求される精度は低いので, 計算精度の検討は行なっていない。演算時間は 10 分 以内である。

4. あとがき

中空円板の非定常熱応力の厳密解はすでに求められ ているが,このプログラムにより,実験条件に合わせ た任意の境界条件を簡単に与えて,計算することがで き,所期の目的を達することができた。なおプログラ ム作製につき当部高田部長に御指導頂いたことを付記 し,謝意を表する次第です。

E-3 曲円管内熱伝達実験データ整理用プログラム

쿄 機関開発部第2 間: ※ 次 ・ 原 ・ 反 ・ 可

### 1. プログラムの目的および概要

このプログラムは曲円管内熱伝達の実験値から各部 の熱伝逹率を計算し,また各パラメータを算出して整 理するのに用いられる。このプログラムの適用条件は 内半径 r1, 外半径 r2 をもつ曲率半径 R のテストセ クションで,流体への熱流束はテストセクションの電 気抵抗を利用した電気的直接発熱方式で与えられてい る。測定される菫(計算機入力)は電圧 V, 電流 I,

流体の流量  $G$ , 入口圧力  $P_{in}$ , 入口温度  $T_{in}$ , そし て管の各部で測定された外壁温度 T2¢ であり, 計算 される項目(出力)は,管壁から流体へ移動する熱流 束  $q''$ <sub>e</sub>, 管内壁温度  $T_{1\phi}$ , 流体温度  $T_{Bx}$ , 流体飽和 温度  $T_{\text{satx}}$ , そして各部の熱伝達率  $h_{\phi x}$  である。

2. プログラムの内容

2.1 プログラムの番号,名称 44-039

Data of Boiling Heat Transfer with No. X Type Curved Pipes.

2.2 製作者

機関開発部第2部 塚原茂司

- 2.3 製作年月
- 昭和 44 年8月
- 2.4 計算の基礎式

データ整理に使用した計算の基礎式は次の諸式であ るが,モデルはすべて仮定をおいて一次の問題として 取り扱かっている1)。

1) 熱流束  $q''$  ( $\phi$  は管断面の円周方向の位置をあ らわすもので〇=内まわり側, 90゜=上側, 180゜=外 まわり側, 270゜=下側である。)

$$
q''_{\phi} = \frac{q''_{s}}{(1 - b \cos \phi)^2} \qquad \qquad \dots \dots (1)
$$

$$
q''_s = \frac{0.215}{\pi r_1(l + \pi R)} \cdot V \cdot I \qquad \qquad \ldots \ldots (2)
$$

ただし  $b = (r_1 + r_2)/2R$ ,  $l =$ 曲管両端の直管部長さ 2) 管内壁温度 T1, 管内壁温度は次の1次元微分 方程式を解いて得られる。

$$
\frac{d^3T}{dr^2} + \frac{1}{r} \frac{dT}{dr} + \frac{q'''}{\lambda} = 0 \quad \cdots (3)
$$

境界条件は  $r=r_2$  で  $T=T_{2\phi}$ 

$$
r=r_2 \ \ \subset \ d\ T/dr=0
$$

この境界条件を用いて (3)式を解くと次式が得られ る。

$$
T_{1\phi} = T_{2\phi} - \Delta T = T_{2\phi} - F(r) \frac{q''\phi}{\lambda_T} \quad \cdots \cdots (4)
$$

$$
F(r) = \frac{r_1}{1 - \left(\frac{r_1}{r_2}\right)^2} \left[ I_n\left(\frac{r_2}{r_1}\right) - \frac{1 - \left(\frac{r_1}{r_2}\right)^2}{2} \right] \qquad \cdots \cdots (5)
$$

$$
\lambda_T = 0.01105 \ T + 13.115^{2} \ \cdots \cdots (6)
$$

3) 流体温度  $T_{Bx}$ , 加熱開始位置から距離  $x$  の位 置の流体温度 TBx は

$$
T_{Bx} = T_{in} + 0.01433 \frac{V \cdot I \cdot x}{G \cdot l} \qquad \qquad \cdots \cdots (7)
$$

ただし lは試験部発熱長さ

4) 流体飽和温度  $T_{\textit{satx}}$ 

$$
T_{satz} = f(p_x) \qquad \qquad \qquad \ldots \qquad (8)
$$

 $f(p_x)$ は  $p-T_{sat}$ 曲線に適した式を作り, 入口圧力 Pin と流速 <sup>V</sup> の関数として求められるようにプログ ラム中に入いている。

5) 各部の熱伝逹率 h

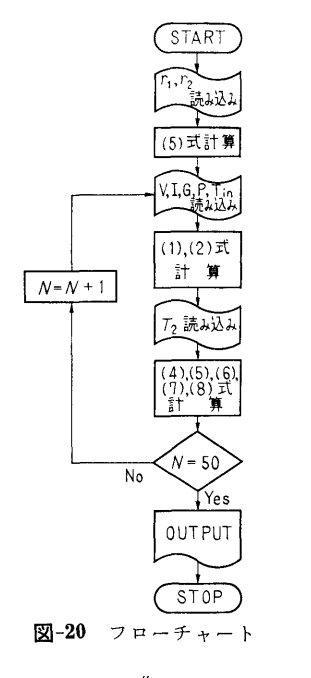

$$
h_{\phi x} = \frac{q''_{\phi}}{(T_{1\phi} - T_{Bx})} \qquad \qquad \ldots \ldots (9)
$$

2.5 計算の手順

計算の手順は図-20 フローチャートに示すとおりで ある。

2.6 入 力 必要な入カデータは次のとおり RI ……••管内半径 (mm) RO………管外半径 (mm) } VX…...…電庄 (volts) A・・・・・・・・...電流 (amps) G-··········• 流量 (km/min) p…入口圧力 (kg/cm bs) TIN………入口温度(℃) T2 …•…..管外壁温度(℃) (F7. 3) (F7.2)

T2 は管外壁 4個所の測定値を φ=90, 180, 270, 0および x=l, 2, ……(管軸方向測定位置)の順に 入れた。

2.7 出 力 TT2 ・・・…...…管外壁温度 (°C)  $DELTW$  ……(4)式の  $AT$  (deg) TWI …………管内壁温度(℃) TB …………… 流体温度 (℃)  $DELTTB$  ……  $= TWI-TB$  (deg) TSAY. ………••流体飽和温度(℃)  $DELTSU$  …… = TSAT-TB (deg)